OOGG 7

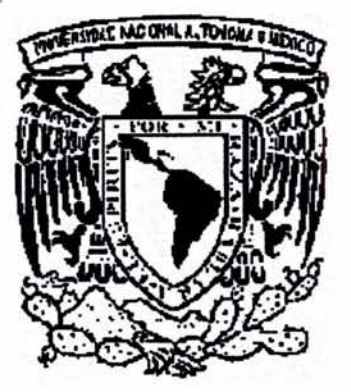

Universidad Nacional Autónoma de México Programa de Posgrado en Ciencias de la Administración Facultad de Contaduría y Administración ·

# Examen General de Conocimientos. Trabajo escrito.

Análisis Financiero Multivariado.

Que para obtener el grado de:

Maestra en: Finanzas.

Presenta: Blanca Esthela Landeros Olascoaga.

Tutor : Dra. María Luisa Saavedra García.

México, D.F. 2004.

- .

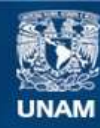

Universidad Nacional Autónoma de México

**UNAM – Dirección General de Bibliotecas Tesis Digitales Restricciones de uso**

## **DERECHOS RESERVADOS © PROHIBIDA SU REPRODUCCIÓN TOTAL O PARCIAL**

Todo el material contenido en esta tesis esta protegido por la Ley Federal del Derecho de Autor (LFDA) de los Estados Unidos Mexicanos (México).

**Biblioteca Central** 

Dirección General de Bibliotecas de la UNAM

El uso de imágenes, fragmentos de videos, y demás material que sea objeto de protección de los derechos de autor, será exclusivamente para fines educativos e informativos y deberá citar la fuente donde la obtuvo mencionando el autor o autores. Cualquier uso distinto como el lucro, reproducción, edición o modificación, será perseguido y sancionado por el respectivo titular de los Derechos de Autor.

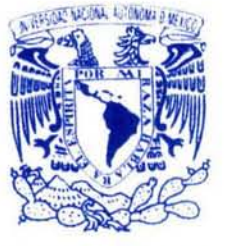

Í.' 11 /Ui-'tl ,\l · J..\· ·1 ·!1 .\i. *:\'11* ¡···.f..\ 1 1  $\text{M11}^+$ 

Programa de Posgrado en Ciencias de la Administración Oficio: PPCA/EG/2004 Asunto: Envio oficio de nombramiento de jurado de Maestria.

Coordinación

## lng. Leopoldo Silva Gutiérrez Director General de Administración Escolar de esta Universidad Presente.

At'n .: Biol. Francisco Javier lncera Ugalde Jefe de la Unidad de Administración del Posgrado

Me permito hacer de su conocimiento, que la alumna Blanca Esthela Landeros Olascoaga, presentará Examen General de Conocimientos dentro del Plan de Maestría en Finanzas, toda vez que ha concluido el Plan de Estudios respectivo, por lo que el Subcomité de Nombramiento de Jurado del Programa, tuvo a bien designar el siguiente jurado:

M.A. Eduardo Villegas Hernández Dra. Beatríz Castelán García Dr. Danilo Díaz Ruíz M.C . José Refugio Ruíz Piña Dra. María Luisa Saavedra García M.F. Juan Alberto Adam Siade M.A. Luis Alberto Gómez Alvarado Presidente Vocal Vocal Vocal Secretario Suplente Suplente

Por su atención le doy las gracias y aprovecho la oportunidad para enviarle un cordial saludo.

Atentamente "Por mi raza hablará el espíritu" Cd. Universitaria,  $\cancel{D}$ .F., 6 de enero del 2003.

El Coordinador del Programa

Dr. Ricardo Alfredo Varela Juárez

# ÍINDICE:

i.

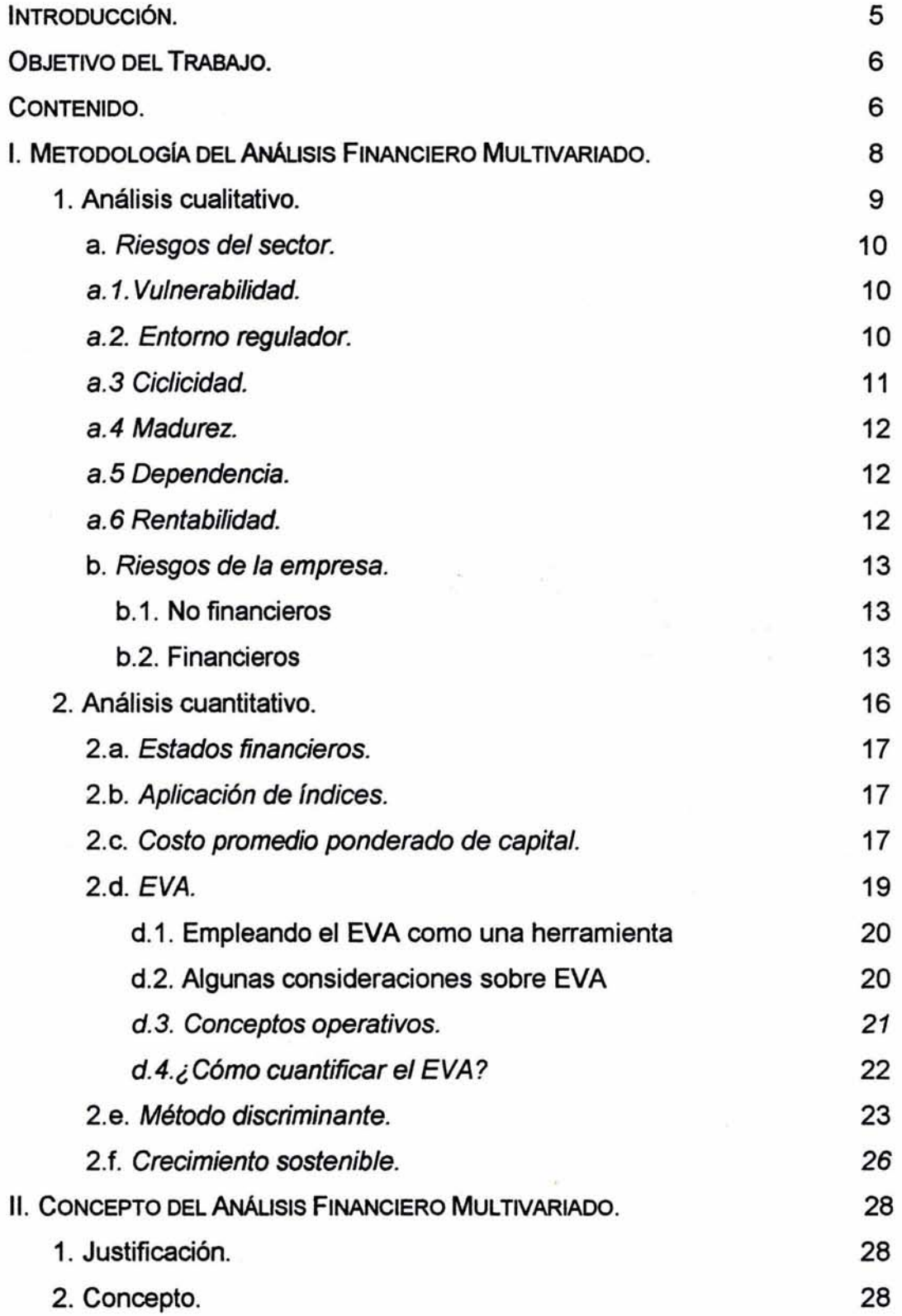

 $\bar{z}$ 

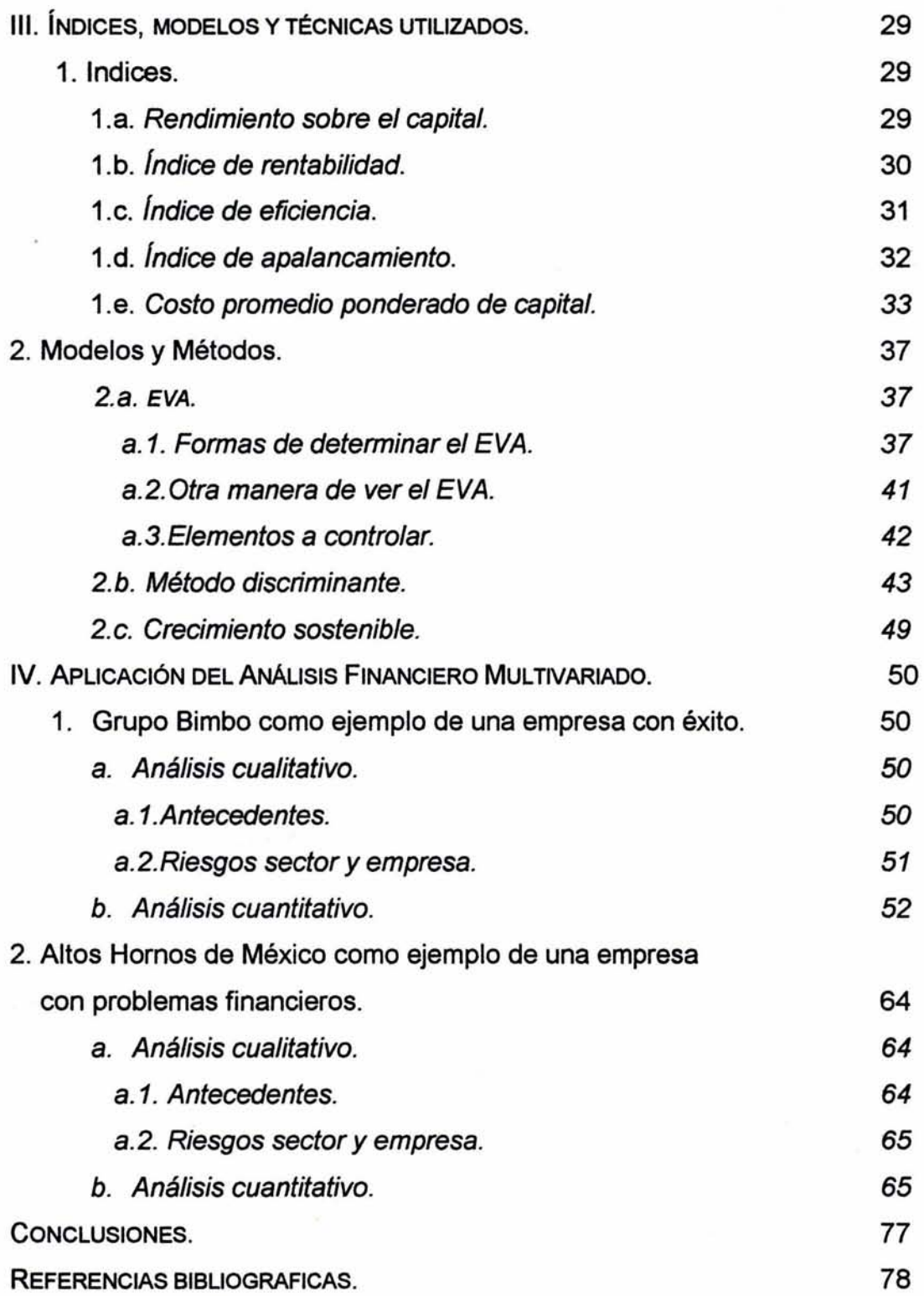

 $\overline{\mathcal{O}}$ 

INTRODUCCIÓN.

Dentro de mi experiencia profesional, uno de los temas en los que me he enfocado ha sido el del análisis financiero. He podido observar los cambios *y* las tendencias que en materia de finanzas han ocurrido principalmente en la última década. Cambios originados por una apertura comercial *y* por las relaciones tan estrechas que ha tenido México con su vecino país,. Estados Unidos de Norteamérica. Todo ésto hace que la información financiera cambie. Como es el caso del Estado de resultados<sup>1</sup> en donde se modificó la presentación de las utilidades, ahora se tiene utilidad por operaciones continuas, utilidad por operaciones discontinuas, utilidad por partidas extraordinarias *y* utilidad neta. Respecto al estado de situación financiera, la clasificación del activo total ahora se divide en circulante, no circulante (antes fijo), otros activos (antes diferidos) y no solo en nombre ya que además de los conceptos tradicionales que lo integraban como efectivo e inversiones temporales, clientes, inventarios, deudores diversos, entre otros, ahora se agregan las rentas pagadas por adelantado *y* los seguros cuyo vencimiento sea igual o menor a un año<sup>2</sup>, entre otros rubros. Por tal motivo la razón de la prueba del ácido que antes era activo circulante menos inventario entre pasivo a corto plazo, ahora se determina con el activo disponible, que lo conforma caja, bancos e inversiones temporales (a este grupo de conceptos se les denomina efectivo) cuentas por cobrar o clientes e inventarios entre pasivo a corto plazo.<sup>3</sup> asimismo el surgimiento constante de nuevos boletines, la tendencia del capital de trabajo, a cero o negativo. Aunado a todo esto las empresas mexicanas tienen más competencia y éstas, deben estar a la altura de tales cambios, de lo contrario la competencia podrá hacerlas desaparecer. Por todo ésto, un análisis tradicional, como el que se utiliza en la actualidad, es útil, pero ya no es suficiente para interpretar la información financiera de la empresa.

Por lo anterior el presente trabajo pretende aportar los conocimientos y experiencias que en materia de análisis he desarrollado durante más de diez años.

<sup>1</sup> Boletín B-3 emitido por el Instituto Mexicano de Contadores Públicos

<sup>2</sup> Boletín C-5 Pagos Anticipados, emtido por el Instituto Mexicano de Contadores Públicos

<sup>3</sup> Dicha modificación se puede consultar en el libro de JOAQUIN A MORENO FERNANDEZ. Las Finanzas en la empresa. Edit. Instituto Mexicano de Contadores Públicos . Quinta edición 1994. 872 Págs.

Para obtener el grado de maestra en finanzas y al que titulo: «Análisis Financiero INTEGRAL». Éste nombre obedece a que se utilizan diferentes técnicas y modelos financieros que permiten interpretar de una forma clara y útil la información financiera, para una adecuada toma de decisiones.

#### OBJETIVO DEL TRABAJO.

El objetivo principal del presente trabajo es dejar un antecedente del análisis financiero multivariado, ya que los modelos hoy utilizados están dispersos y no existe un mismo texto en donde se los encuentre a todos. Los utilizados en el presente trabajo no serán los únicos que puedan aplicarse; eso queda abierto para el tipo de empresa *y* análisis requerido.

La utilización de este método de análisis lo he venido utilizando hace más de diez años en diferentes empresas *y* se han observado sus resultados. Asimismo, se han divulgado en diferentes foros nacionales, como el Colegio de Contadores Públicos de México y, aun, en algunos países de Latinoamérica. Por lo que se considera necesario dejar un trabajo escrito para que sea útil a la profesión.

#### CONTENIDO.

El trabajo está integrado por cinco capítulos que se describen a continuación:

En el primer capítulo se describe, en forma detallada, la metodología que debe seguirse para la aplicación del análisis financiero multivariado. Se inicia con el análisis cualitativo, donde son analizados los diferentes riesgos que pueden existir tanto en el sector como en la empresa. Una vez concluido el análisis cualitativo se prosigue con el análisis cuantitativo de la información financiera de la empresa, retrospectiva y prospectivamente. Dentro de este análisis se utilizarán los diferentes índices, modelos y técnicas de análisis, interpretando cada uno de ellos. Ésto permitirá formarse un juicio de la situación financiera de la empresa para una adecuada toma de decisiones que podrán ser corregidas durante el análisis. . En el capítulo segundo se define el concepto del análisis financiero multivariado, así como su justificación. Mientras que en el tercero se describen los índices, modelos y técnicas utilizadas en el análisis financiero multivariado, asimismo, se explica la

aplicación e interpretación de cada uno, para qué van a ser utilizados dentro del análisis financiero multivariado y por qué se harán cambios a algunas aplicaciones utilizadas tradicionalmente.

Una vez descrita la metodología y los índices, modelos y técnicas que se van a utilizar en el análisis financiero multivariado, se prosigue a aplicar el modelo, dentro del cuarto y último capítulo, sobre una empresa ganadora y una con problemas financieros para comprobar si tales indicadores realmente son los adecuados para mostrar la situación financiera de la empresa.

1.- METODOLOGiADELANÁLISIS FINANCIERO MULTIVARIADO.

CUADRO SINÓPTICO DE LA METODOLOGiA DEL ANÁLISIS FINANCIERO MULTIVARIADO.

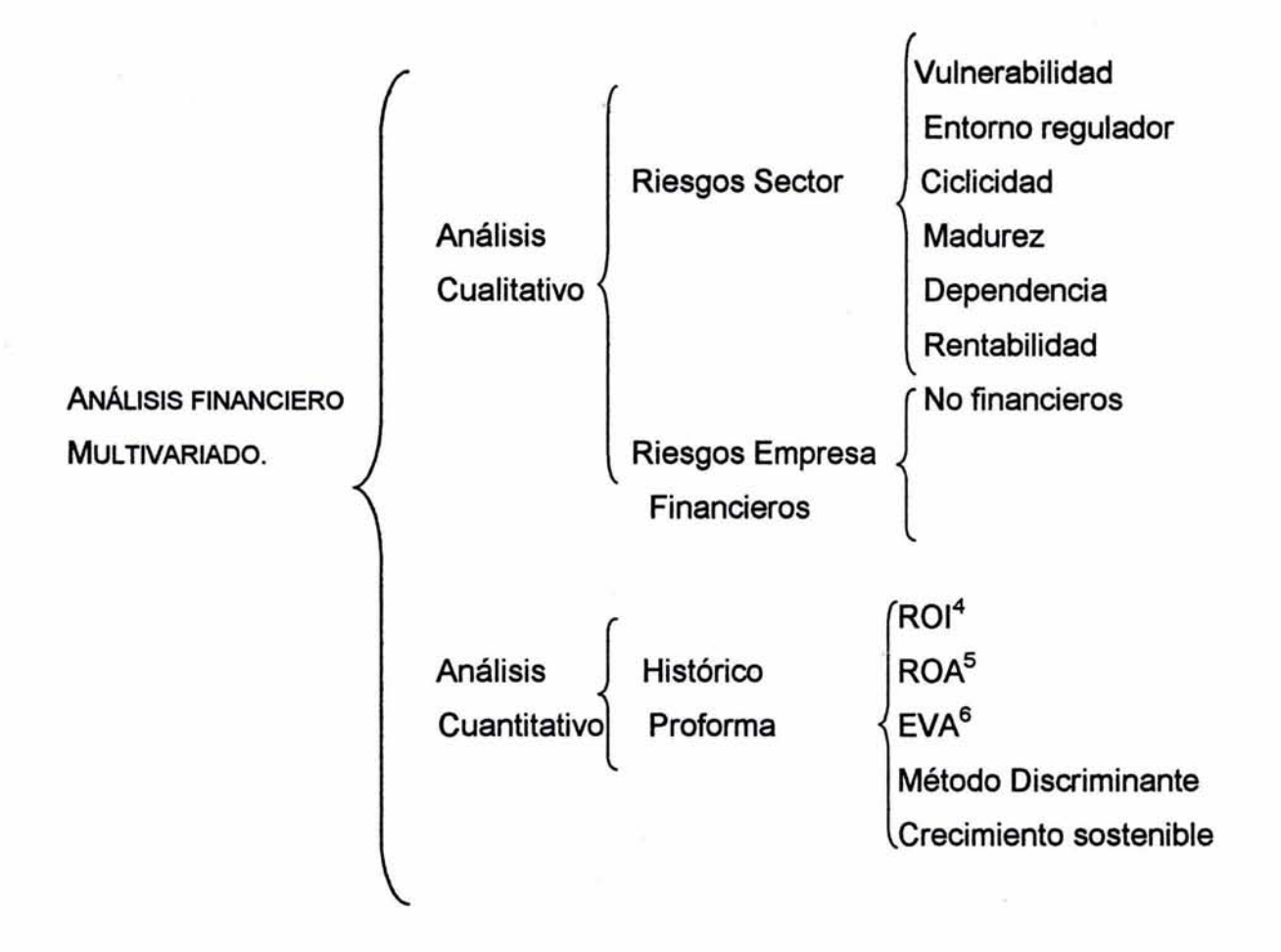

El Análisis financiero multivariado se realiza desde el punto de vista retrospectivo y prospectivo de la información financiera. Inicia con un análisis cualitativo para continuar con el análisis cuantitativo; se analiza el sector y se estudia a cada

<sup>4</sup> Rendimiento sobre la inversión (ROi)

*s* Rendimiento sobre los activos (ROA)

<sup>6</sup> Economic value added (EVA)

empresa en forma individual sin estandarizar los indicadores por igual para todas las empresas, ya que no todas son iguales aunque pertenezcan al mismo sector.

Supongamos que dentro del análisis, si se le pudiera dar un peso al análisis cualitativo y al cuantitativo, se podría decir, que si es realizado un buen análisis cualitativo, éste tendría un peso mayor con respecto al cuantitativo. Es decir, si analizamos correctamente los riesgos del sector como son vulnerabilidad, estructura de costos, ciclicidad, podremos saber de antemano en caso de que la empresa esté sujeta a estos riesgos, que debe tener un programa de coberturas en caso contrario los estados financieros presentarán deudas y gastos muy altos debido a las pérdidas sufridas por siniestros, dando como resultado utilidades menores. Con un buen análisis cualitativo podemos anticiparnos a los números y así cuando se tome un estado financiero de antemano poder saber cual es la situación financiera que presenta la empresa.

Dentro del análisis cualitativo son analizados los riesgos del sector, los riesgos financieros y los no financieros de la empresa. También es estudiado cuál debe ser la distribución del activo y la composición de la estructura financiera de la empresa, así como las variables que inciden directamente en las utilidades de las empresas que no son ventas, ni costo de ventas, ni gastos. Se determina con anticipación cuál debe ser la situación financiera de la empresa y cuáles serán sus repercusiones, en el caso de no encontrarse adecuadamente estructurada.

Una vez llevado al cabo el análisis cualitativo, prosigue el análisis cuantitativo, utilizando en ocasiones algunas razones financieras y los diferentes modelos.

Ya concluido el análisis cualitativo y cuantitativo se emite una opinión para conocer cuál es la situación que guarda la empresa, así como las causas que originan dicha situación.

I.1. Análisis Cualitativo<sup>7</sup>.

El análisis cualitativo, para el trabajo en específico, se refiere al estudio de los riesgos que tiene una empresa por pertenecer a un determinado sector y a los riesgos propios de la empresa.

Dentro de los riesgos del sector se mencionan seis tipos (se pueden incluir otros mas, queda a criterio del analista y las necesidades del análisis de que se trate), que se detallan a continuación:

1.a. Riesgos del sector.

- a.1.Vulnerabilidad.
- a.2. Entorno regulador.
- a.3.Ciclicidad.
- a.4. Madurez.
- a. 5. Dependencia.
- a.6.Rentabilidad.

### a. 1. Vulnerabilidad.

Se refiere a la sensibilidad que tiene el sector con el ambiente, los aspectos climatológicos, la inseguridad social y la inestabilidad económica, entre otros.

Un sector altamente vulnerable es el agrícola, pues lo afecta la falta de agua, las inundaciones, las plagas, las situaciones sociales, el aspecto político.

Otro sector vulnerable es el hotelero, sobre todo aquellos hoteles ubicados en playas, ya que los afectan: los huracanes, la inseguridad, las epidemias, la situación económica, la inestabilidad política, etcétera.

Éstos sectores, como otros, son muy vulnerables a las situaciones antes mencionadas. Ésto afectará directamente sus ingresos y, por ende, a sus utilidades y a los flujos de las empresas que lo conforman.

<sup>7</sup> Robert Kolb, en su libro *Investments,* menciona qué es el análisis cualitativo, cuando aborda el tema <<Análisis fundamental». R.W. Kolb, *Inversiones.* México, Limusa, 1993. Págs. 396-400.

#### a.2. Entorno regulador.

Éste está íntimamente relacionado con los aspectos políticos, de reglamentación, social y de contaminación.

Empresas típicas que pertenecen a este sector son: empresas cementaras, que genera contaminantes del cemento; las mineras que emiten plomo; la industria textil, que emite aguas residuales y todas las industrias que de un modo u otro pudieran contaminar al ambiente, y dicho sea de paso que en caso de no prevenirlo, deberán ser clausuradas.

Un aspecto social y político fue el fallido proyecto del aeropuerto en Texcoco. Otro proyecto por el aspecto social es el de los rellenos sanitarios; que las familias no aceptaron que las barrancas fueran rellenas de cascajo y desperdicios. Como estos ejemplos existen muchos, por lo que si el análisis sólo se hace desde el escritorio, podría originar el rechazo de la decisión tomada.

#### a.3 Ciclicidad.

La ciclicidad respecto a la economía no debe ser confundida con estacional o temporal. Tal ciclicidad está referida a los movimientos de la economía y se clasifica en:

- Cíclico. Se refiere a aquel sector que está estrechamente relacionado con la economía. Si a la economía del país le va bien (esta en crecimiento}, al sector también. Pero si la economía está mal (que en lugar de crecer se contrae), también le irá mal al sector. Un ejemplo de ello es la industria de la construcción y con ella todos sus derivados.
- Acíclico. Es aquel sector cuyas empresas que lo integran no les afecta, en forma directa, la situación económica del país. En algunas ocasiones disminuirán un poco sus ingresos, pero sus ventas o servicios siguen siendo buenos.

Sector de las telecomunicaciones, como un ejemplo de este sector se tiene a Teléfonos de México que es una empresa clásica acíclica. Aún en situaciones difíciles los usuarios siguen ocupando sus servicios.

En el sector de bebidas tenemos los refrescos, la cerveza y vinos que bajo circunstancias difíciles siguen consumiéndose.

• Contracíclico. Se refiere a aquel grupo de empresas que surgen cuando la economía de un País está en crecimiento o se contrae. En 1994 hubo muchas cuentas con saldos vencidos en los bancos, en un principio se contrataron a despachos para recuperar las carteras, cuando intervine el FOBAPROA (en la actualidad el IPAB), se reduce considerablemente la actividad de cobranza en estos despachos.

Frente al alto grado de inseguridad, surgen las empresas de seguridad privada.

## a. 4. Madurez.

Se refiere a la estabilidad del sector para continuar operando, clasificándose en:

- Maduro. Se considera que un sector es maduro cuando sus ventas tienen una tendencia estable de crecimiento y estas ventas van en aumento. Ejemplo de ello tenemos a la industria del refresco, cerveza, alimentos, telecomunicaciones, entre otros.
- **Emergente.** Cuando surge de forma rápida, pero no se sostiene a menos que esté constantemente desarrollando tecnología, por lo que sus ventas crecerán en una forma abrupta, ejemplo: la electrónica, electrodomésticos, entre otros.
- Declinante. Como su nombre lo dice, en lugar de crecer, decrece. Lamentablemente, en México se tienen varios ejemplos declinantes. Por citar a algunos: cámaras fotográficas no automáticas, discos LP.

### a.5.Dependencía.

¿Qué tanto depende un sector de otro sector? Un ejemplo de ello se tiene, la industria de la construcción depende de la industria del cemento, del vidrio, del hule, etcétera.

#### a. 6. Rentabilidad.

Qué tan rentable es el sector, aún en situaciones difíciles Qué están haciendo las empresas del sector para sostenerse en tiempos de crisis. Ejemplo: los bancos están, en la actualidad, obteniendo sus principales ingresos por comisiones, servicios y por los ingresos que le generan las tarietas de crédito.

#### b. Riesgos de la empresa.

Para el estudio de los riegos no financieros de la empresa, se consideran tres (se pueden utilizar mas sí así se creyera conveniente)

b.1. No Financieros - Ventas.

- Mercado. - Distribución.

- Mercado. Estudia a qué estratos sociales están enfocadas las ventas o servicios que produce la empresa. Una empresa que ataca a todos los estratos sociales es Coca-Cola. También se analiza qué tan importante son los productos o servicios de la empresa para sus clientes.
- Ventas. Se estudia si las ventas son locales, regionales, nacionales o internacionales. Además de servir para determinar el tamaño de la empresa, también sirve para conocer el potencial de sus ventas y cómo minimiza los impactos económicos a través de la diversificación de plazas y productos.

- Distribución. Qué tan flexible es el producto para que puedan realizarse fácilmente algunas alianzas con otras empresas para reducir los costos de distribución.

$$
b.2. \text{ Finance} \quad \begin{cases} \text{ - Poder adquisitivo.} \\ \text{.} \\ \text{.} \\ \text{.} \quad \text{Solvencia.} \end{cases}
$$

El Poder adquisitivo está dado básicamente por las políticas de descuento por  $\blacksquare$ pronto pago que las empresas otorgan a sus clientes. Por ejemplo Si la empresa tiene una política de ventas a crédito a 30 días, y la cual dice: «si me pagas dentro de los primeros diez días te hago un descuento por pronto pago del 2%».

Aplicando la siguiente fórmula se tiene:

D x 360 100-D D'\*V

De donde:

 $D =$  Descuento  $D^{\star}V =$  Días por vencer

Lo que significa que si se tiene la política de ventas a crédito de 30 días, con un descuento por pronto pago del 2%, si se paga dentro de los primeros10 días, se tendría:

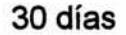

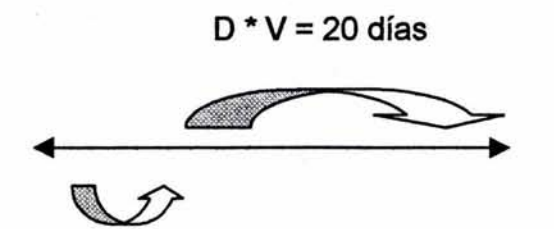

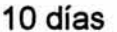

 $D = 2%$  $D^{\star}V = 20$  días

Desarrollo de la fórmula

 $D \times 360 = 2 \times 360 = 2 \times 18 = .367347$ 100-D D\*V 100-2 20 98

Al anualizar la fórmula se tiene:

 $(1 + .367347 / 18)^{18} - 1 * 100 = .438569$  ó 43.8569%

La pregunta que se hace es ¿qué tipo de inversión en la actualidad está dando más del 43%?

Otra pregunta que se hace será ¿la empresa está generando más o igual al 43% por ese peso recibido?

Riesgo solvencia. Se refiere a la capacidad de seguir creciendo con la estructura que tiene sin adicionar recursos. Se conoce al aplicar la fórmula de crecimiento sostenible que se verá en el capítulo 111 y que Jean-Paul Sallenave la trata ampliamenteª. Quien sabe explotar esta fórmula la puede utilizar, en

<sup>8</sup> Jean-Paul Sallenave. *Gerencia y Planeación Estratégica.* Colombia, Editorial Norma,1985. Págs 89-177

presupuestos, proyectos de inversión, ingeniería financiera y algunos otros campos de las finanzas.

Michael E. Porter en su libro Estrategias Competitivas<sup>9</sup> también la analiza al referirse a las fuerzas y debilidades del competidor a través del estudio de:

- **Productos**
- **Distribución**
- Comercialización y ventas
- **Operaciones**
- Investigación e ingeniería
- Costos generales
- Estructura financiera
- **Organización**
- Habilidad directiva
- Cartera empresarial
- Aptitudes fundamentales
- Habilidad para crecer y en este punto aplica la siguiente fórmula de crecimiento sostenible

Crecimiento sostenible = (rotación de activos) x (rendimiento sobre las ventas después de impuestos)  $x$  (Activo total / Pasivo total)  $x$  ( Pasivo total / Capital contable) x (utilidades retenidas).

- Capacidad de respuesta rápida
- Habilidad para adaptarse al cambio
- Capacidad para resistir.

Para el análisis financiero multivariado, se utilizan algunos conceptos de los que propone Michael E. Porter, como se puede observar, para analizar a la empresa e identificar cual es su posición financiera.

*<sup>9</sup>*Datos tomasdos del libro de Michael E. Porter. *Etrategia Competitiva Técnicas* para el Análisis de los Sectores Industriales y de la Competencia México, Editorial CESA, 1994. Páginas 407.

2. Análisis Cuantitativo.

El análisis cuantitativo se enfoca al análisis de las cifras de la empresa, utilizando varios métodos, técnicas y modelos para obtener los mejores resultados. Dentro de este estudio, se pueden aplican algunos otros modelos de los que se mencionan en el presente trabajo, si así fuera necesario, según el tipo de análisis que se quiera realizar. Los métodos señalados en el presente trabajo son enunciativos mas no limitativos.

2.a. Estados Financieros. De los cuatro estados básicos<sup>10</sup>, los dos estados financieros sujetos a análisis son el estado de situación financiera y el estado de resultados.

## 2.b. Aplicación de índices.

Se utilizan algunas razones financieras como son: de rentabilidad, RSC (Rendimiento sobre el capital) y ROi (Rendimiento sobre la inversión).

El rendimiento sobre el capital (RSC), es un índice que nos muestra que tan hábil es la administración para conducir a la empresa, además de la interpretación de cuánta utilidad está generando cada peso del capital contable.

Otro índice que muestra qué tan hábil se está dirigiendo la operación de la empresa es el de la rotación de los activos (Ventas netas I Activos totales), adicionalmente se puede incluir el margen neto (Utilidad neta entre Ventas netas y el apalancamiento (Activos totales / Capital contable), para complementar el estudio.

<sup>&</sup>lt;sup>10</sup> Los Estados Financieros básicos que señala el Instituto Mexicano de Contadores Públicos de México son: Estado de Situación Financiera, Estado de Resultados, Estado de Cambios en la Situación Financiera y el Estado de Variación al Capital Contable. Boletín B-1 páginas 5 y 6

## 2.c. Costo Promedio Ponderado de Capital (CPPC)

El CPPC es lo que le cuesta a la empresa financiarse por sus obligaciones internas y externas. Se puede afirmar entonces, que es la tasa mínima que debe generar la empresa para cumplir con sus pagos.

Por lo anterior se tiene que si la empresa toma un peso a una tasa de financiamiento del 20%, al invertir ese peso en la empresa, ésta debe generar el 20% ó más para cubrir dicho peso y los intereses que le están cobrando.

Es muy importante saber determinar el CPPC, ya que si no es así, esto hará que una empresa mal administrada pueda ser considerada como una empresa exitosa y continúen sus problemas. Su determinación es muy controvertida y dado a que no es tema del presente trabajo, no se profundiza en él.

No es lo mismo determinar el CPPC para una empresa cerrada (es decir, privada, que no cotiza en Bolsa), que para una empresa pública (aquélla que cotiza en Bolsa). En el capítulo 111 se muestra como se determina para cada uno de los tipos de las empresas.

Es importante definir «Capital», ya que se puede prestar a interpretaciones erróneas. Capital, referido al CPPC, proviene del inglés capital, se utiliza en el argot financiero para agrupar los renglones del Estado de situación financiera que indican partidas de deuda con costo financiero y de capital contable. Lo que nosotros como hispanohablantes conocemos como capital contable, en inglés se denomina equity o shareholders equity. Por lo tanto, el capital de la empresa, para un angloparlante, está formado por debt más equity, lo que normalmente se conoce como recursos permanentes (Deuda a largo plazo + Capital contable)<sup>11</sup>.

<sup>&</sup>lt;sup>11</sup> Obtenido directamente de las notas técnicas del profesor Raúl Valverde Dabrowski. Enero de 1997 *Introducción al Costo del Capital* México. IPADE.

Estructura financiera de una empresa.

Empresa Cerrada. Pasivo con Costo **Capital** Contable CPPC Se determina con base Empresa Abierta.  $Kd = 1 + (D/C * (1-t))$ CPPC Ke =TCR+B\*(RM -TCR) Se aplica la fórmula siguiente:

en ponderaciones.

## 2.d. EVA

El EVA (por sus siglas en inglés: Economic Value Added)<sup>12</sup>, es un indicador económico que determina si una empresa crea o destruye valor. Destruir valor significa que la empresa no genera más de lo que le cuesta pagar por sus fondos o los recursos que le entregan.

CPPC= TCR+B\*(RM -TCR)\*( 1+ (D/C \*(1-t)))

<sup>12</sup> EVA es una marca registrada por Stem Stewart Co., G. Bennett Stewart, 1990 *The Quest for Value, The EVA Management Guide ,* Estados Unidos.de América 78lpáginas.

En la actualidad, muchos ejecutivos se preguntan si el valor de las empresas ha incrementado o ha disminuido. Una herramienta de análisis para dar respuesta a esas cuestiones lo representa la determinación del EVA<sup>13</sup>, misma que permite saber cuáles son los elementos que agregan valor a la empresa. El enfoque de este concepto es totalmente operativo, porque se centra en aspectos tales como el capital de trabajo, el incremento en las ventas y la disminución de costos; es decir, el giro principal de la empresa es el que debe generar el valor.

## d.1. Empleando el EVA como una herramienta.

EVA es una herramienta que permite razonar, analizar y cuidar (siempre de manera concreta y totalmente perceptible para los conocedores), cuáles son los elementos que agregan valor a la empresa, así como qué es lo importante que se debe vigilar para que esto se siga dando. En otras palabras, permite de manera sistemática cuidar los elementos importantes, para que la gente interesada en estos efectos perciba el real crecimiento de la empresa.

## d. 2. Algunas consideraciones sobre el EVA. *<sup>14</sup>*

Muchas veces, comparando estados financieros, se puede determinar si la rentabilidad de la empresa ha cambiado para bien o para mal. Esto es factible si se cuenta con la historia de la compañía a través del tiempo.

Sin embargo, este tipo de análisis no refleja concretamente la razón por la que la empresa ha crecido o decrecido. En estos casos la influencia de factores externos como inflación, devaluaciones, efectos totalmente financieros o fiscales, pueden distorsionar la percepción que tengamos. Por lo que deberán tomarse en cuenta para la determinación del EVA.

<sup>&</sup>lt;sup>13</sup> Economic Value Added por sus siglas en inglés EVA

<sup>&</sup>lt;sup>14</sup> Michael E. Porter, en su libro Estrategia Competitiva, hace mención de lo que es valor agregado diciendo que: "Se puede aumentar el valor agregado del negocio, proporcionando más servicio con venta, dedicándose a alguna fabericación del producto, o haciendo el submontaje o montaje de los componentes, antes de vender el producto al cliente. O también se puede incrementar el valor agregado por la integración hacia delante, de la fabricación a la distribución o menudeo". Si efectivamente se puede tener valor agregado desde distintos puntos de vista y este es otro enfoque diferente al que trata Bennett Stewart en su libro The Quest for Value cuando habla de EVA (Economic Value Added). Pero que finalmente el objetivo es el mismo, adicionar valor.

d. 3. Conceptos operativos.

La utilidad de operación después de impuestos refleja lo que la empresa, de manera operativa, ha generado por su actividad principal.

La manera más simple de cuantificar la utilidad de operación después de impuestos es la de determinar la utilidad de operación y después disminuir el ISR15 y la PTU16 pagado por la empresa { también se puede aplicar la tasa impositiva del año y el 10% de participación en las utilidades de los trabajadores).

El capital de operación invertido excluye como no operativos:

- a) De los activos: los excedentes de tesorería permanentemente invertidos a plazo, los que normalmente no son operativos, siendo a la vez difíciles de cuantificar, ya que normalmente se les da otra concepción. Lo que se pretende es identificar el efectivo realmente operativo, como la «caja chica» y lo que se tiene prevista para hacer frente a las obligaciones normales de pago de nóminas, a proveedores, etc.. Además de las inversiones permanentes en otras compañías {las asociadas, por ejemplo), siempre y cuando no sean partícipes directos de la operación y otros, si los hubiere. Como identificar el flujo de efectivo operativo es muy difícil, lo que se elimina en la práctica es todo el efectivo.
- b) Por el lado del pasivo debe considerarse para ser disminuidos del activo total, sólo los pasivos sin costo específico.
- c) Para determinar el costo promedio ponderado de capital, primero se deberá cuantificar la parte proporcional que representan los pasivos de largo plazo y el capital contable del total de los recursos permanentes; posteriormente, aplicar

<sup>&</sup>lt;sup>15</sup> Impuesto Sobre la Renta (ISR).

<sup>16</sup> Participación de las Utilidades a los Trabajadores (PTU).

las tasas correspondientes a cada una de las partes, con el correspondiente peso dentro del total.

No debe olvidarse que el costo de los recursos externos de largo plazo (que normalmente son pasivos bancarios), tienen el beneficio del impuesto sobre la renta. En otras palabras, el costo de los créditos bancarios siempre se ve beneficiado por el importe de aplicarle la tasa del ISR correspondiente, por lo que a la tasa de interés deberá descontársela la proporción que corresponda al impuesto.

## d.4. ¿Cómo cuantificar el EVA?

Si se razonan los elementos descritos anteriormente, sería lógico pensar que si tenemos una tasa de costo (costo promedio ponderado del capital) y tenemos también los recursos que el accionista ha invertido (total del capital invertido en la empresa) y además tenemos el monto que la operación generó durante el ejercicio (utilidad de operación después de impuestos), entonces no tenemos más que realizar la combinación de estos elementos para determinar cuál es el monto del EVA

Si el resultado de la comparación anterior es positivo, indicará que se generó un valor económico agregado hasta por ese monto; y si el resultado fuera negativo, indicará que no se generó valor económico agregado, o bien, que destruyo valor.

Algunas formas de determinar EVA, como ejemplos numéricos, se verán en el capítulo 111 y en el caso práctico, una de ellas es:

EVA = (((U.O - lmpuestos)/lnversión)-CPPC) x Inversión

De donde:

U.O. Utilidad de operación

CPPC Costo promedio ponderado de capital.

## 2.e. Método Discriminante.

El Método discriminante desarrollado por Edward Altman<sup>17</sup> permite conocer con anticipación si una empresa puede tener fracaso financiero o quizá llegar a la quiebra.

El trabajo desarrollado por Altman en 1968, en su modelo z-score, se basa en un análisis discriminante para predecir el fracaso financiero de las empresas. El referido estudio supone una definición clara de razones para predecir la quiebra.

Por lo tanto, del estudio de Altman se desprende una lista original de 22 variables, de las cuales cinco son seleccionadas como las mejores para predecir el fracaso financiero de la corporación.

La función discriminante final quedó como sigue:

$$
Z = 0.012X_1 + 0.014X_2 + 0.033X_3 + 0.006X_4 + 0.999X_5
$$

De donde:

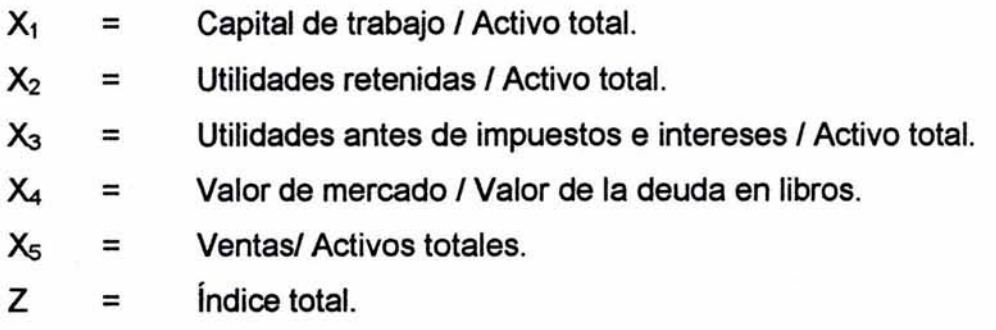

Rangos para determinar si la empresa tiene o no tiene fracaso financiero.

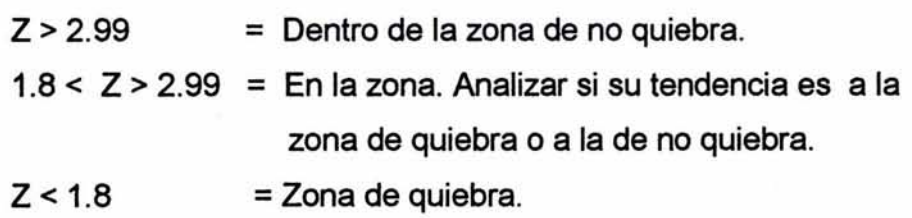

<sup>11</sup> Edward l. Altman. 1993 segunda edición *Corporate Financia/ Distress and Bankruptcy.* Estados Unidos de América. John Wiley & Sons. Inc.356 páginas.

X1=Capital de Trabajo I Activo Total. El capital de trabajo es determinado por la diferencia del activo circulante menos el pasivo a corto plazo. Comúnmente, una empresa con antecedentes de pérdidas operacionales constantes tenderá a reducir su activo circulante con relación a su activo total.

X<sub>2</sub>=Utilidades Retenidas / Activo Total. La cuenta de utilidades retenidas es la que reporta el monto total de las utilidades reinvertidas o las pérdidas de las empresas por sus ventas totales. La cuenta también se refiere a excedentes de ganancias retenidas, ésto causa cambios en las corporaciones y en el pago de dividendos por acción.

La edad de la empresa es considerada implícita en esta razón. Por ejemplo, una empresa relativamente joven probablemente mostrará una razón baja (utilidades retenidas entre activo total), porque el tiempo no ha incrementado sus utilidades acumuladas. Por lo tanto, puede argumentarse que una empresa joven es discriminada en este análisis y es probable que sea calificada con una quiebra relativamente mucho mayor que otras empresas antiguas, pero ésta es precisamente la situación en el mundo real. La incidencia de riesgos de quiebra es mucho más alta en empresas con pocos años.

X<sub>3</sub>=Utilidad antes de Impuestos e Intereses / Activo Total. Esta razón es una medida de la productividad real de los activos de la empresa, sin afectarse por impuestos o verse influenciada por otros factores.

 $X_4$  = Valor Mercado / Valor Total de la Deuda en Libros. El capital es medido por el valor de mercado de todas las acciones, tanto acciones preferentes como comunes; mientras que el pasivo incluye tanto el pasivo a corto plazo como el pasivo a largo plazo. La medida muestra cómo muchos activos de las empresas pueden disminuir su valor antes de que los pasivos excedan al activo y la empresa llegue a ser insolvente.

Por ejemplo, una empresa con un valor de mercado de su capital de \$1,000 y pasivo de \$500 puede experimentar de dos a tres bajas el valor de los activos

antes de la insolvencia. Sin embargo, la misma empresa con \$250 de capital será insolvente si el activo disminuye su valor solamente una a tres veces.

La razón de apalancamiento financiero también puede ser un mecanismo de predicción de no quiebra.

Xs = Ventas I Activos Totales. La razón de rotación del activo es una razón financiera que muestra la habilidad de los directivos para utilizar los activos de la empresa para generar ventas. Es una medida de capacidad de la administración del negocio en condiciones de competitividad.

En la práctica, la especificación del modelo es:

$$
Z = 1.2 X_1 + 1.4 X_2 + 3.3 X_3 + 0.6 X_4 + 1.0 X_5
$$

Este método ha sido aplicado en la información proporcionada a los inversionistas por Moody's y por Standard & Poor (S&P). Aunque ambas realizan sus análisis por falta de pagos por separado y recopilan experiencias del mercado de valores, analizan primero la falta de pago por número de emisores. Por ejemplo, si una de cien fueran emisoras con falta de pago (que es el 1 % de la tasa de falta de pago}, es relativamente relevante para garantizar con colateral las calificaciones de los bonos. Un monto igual a un Dólar son adoptados para ser invertidos en valores individuales. La otra diferencia entre el método de Altman y los de estas calificadoras, es que Moody's y S&P juntan todos los bonos en una clase particular de calificación sin analizar si son emisores nuevos o viejos, mientras que Altman examina los bonos por fechas de emisión.

 $M$ oody's y  $S\&P$  ven a través de un examen estrecho, cuándo asignan calificación al bono. El examen está basado tanto en la tasa de mortalidad como en la tasa de falta de pago por antigüedad. Las agencias de calificación «presionan» los datos en forma rigurosamente equitativa y cautelosa, en lo posible, desde su punto de vista.

La aplicación del método discriminante, se hará con dos empresas mexicanas para efecto de comparación -una empresa exitosa y una empresa con problemas financieros- en el capítulo 111.

#### 2.f. Crecimiento Sostenible (CS).

Por crecimiento sostenible se entiende "la tasa de aumento del activo y de las ventas que la empresa puede soportar financieramente<sup>"18</sup>. Este crecimiento no sólo puede limitarse por la organización sino también por factores externos, el mercado en que se desenvuelve la empresa, el tipo de productos que vende y la competencia que tenga. Para tal efecto se lleva al cabo un estudio de sensibilidades bajo la fórmula de crecimiento sostenible que involucra los escenarios pesimista, medio y optimista.

Un crecimiento interno por expansión (pero sin diversificación) está limitado por la demanda. En el caso de la empresa que fabrica un sólo producto, por ejemplo la fabricación del anverso de la portezuela del Volks Wagen Sedan (cuyo material es plástico) ya no podrá crecer debido a que ya sacaron del mercado este vehículo, por lo que su ciclo de vida es declinante. Es por ésto, que las empresas deben diversificarse, con la esperanza de que todos sus productos en el mercado no decaigan al mismo tiempo. Aunque el crecimiento con diversificación también está limitado por lo difícil que es obtener patrimonio nuevo o créditos externos, por problemas de control interno, de organización o humanos, en el planteamiento de un crecimiento rápido. El crecimiento es bueno, pero hay que tener presente que un crecimiento rápido, lejos de beneficiar a la empresa, puede amenazar su supervivencia al no ser capaz de controlarlo. Por lo que la estrategia de la empresa consiste en buscar un ritmo de desarrollo compatible con su capacidad de financiamiento y control del crecimiento. Este objetivo de crecimiento equilibrado es limitado por factores humanos (crecimiento controlable) y por factores financieros (crecimiento sostenible) a la vez.

<sup>18</sup> Definición tomado del hbro de Jean-Paul Sallenave. 1985. *Gerencia y Planeación Estratégica.* Colombia: Editorial Norma. Páginas 89 - 177

Una estrategia de crecimiento sostenido busca la cuádruple igualdad de las tasas de crecimiento de la demanda, de las ventas, del activo y del patrimonio. De hecho, para que la empresa mantenga su participación en el mercado tiene que ir al ritmo de la demanda.

Fórmula: <sup>19</sup>

 $CS = -$ 

### (Margen)x(Retención)x(1 + Apalancamiento)

(Activos TotalesNentas Netas) - ((Margen)x(Retención)x(1+ Apalancamiento))

De donde:

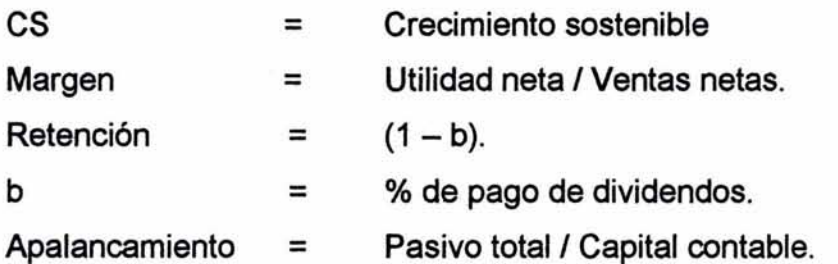

El resultado es multiplicado por 100, para interpretar el crecimiento sostenible en por ciento. De esta manera, si se obtiene como resultado 7% significa que la empresa puede crecer en ventas hasta un 7%.

 $\cdot$ 

<sup>&</sup>lt;sup>19</sup> Esta fórmula la menciona en forma amplia Sallenave. *Op.cit*. Esta fórmula puede ser aplicada también en presupuestos, y en proyectos de inversión, y otras aplicaciones financieras

11. CONCEPTO DEL ANÁLISIS FINANCIERO MULTIVARIADO.

#### 1. Justificación.

Se le da el concepto de análisis financiero multivariado debido a que no sólo se utiliza un método de análisis como puede ser el método de razones financieras, sino que se utilizan dos ó más métodos de análisis y además algunos modelos, por tal motivo se están utilizando varias técnicas y métodos de análisis para un solo estudio, dando como resultado el análisis financiero multivariado, objeto de estudio.

¿Por qué utilizo estos modelos y métodos, y no otros? Porque los he aplicado durante 10 años en diferentes empresas y el resultado ha sido favorable, ya que proporcionan elementos de juicio razonables, desde el punto de vista de la rentabilidad, la eficiencia, el crecimiento y, en caso de existir desastre financiero, ésto proporciona mayores elementos para tomar una adecuada decisión; ya sea para corregir rumbos de actuación de la empresa, para alguna alianza estratégica o para seleccionar alguna acción o invertir en ella.

Una ventaja que tiene el análisis financiero multivariado es conocer con anticipación el rumbo que puede seguir la empresa y ésto puede realizarse cuando el método discriminante es aplicado, ya que ha sido comprobado que se puede saber con anticipación si una empresa puede tener un fracaso financiero o, incluso, llegar a la quiebra $^{20}$ .

#### 2. Concepto.

El análisis financiero multivariado es el método de análisis en el que se utilizan diferentes modelos y técnicas para interpretar la información de una empresa, desde un punto retrospectivo y prospectivo, que nos permitirá pronosticar a corto plazo el rumbo que seguirá la empresa.

<sup>&</sup>lt;sup>20</sup> Altman el autor del Método Discriminante ha venido a México en dos ocasiones, la última en el año 2001, aplicó su modelo a empresas mexicanas y se obtuvo resultados favorables, como lo muestran sus memorias.

**111.** ÍNDICES, MODELOS Y TÉCNICAS UTILIZADOS.

## 1. Índices.

## 1.a. Rendimiento sobre el capital (RSC).

Uno de los índices utilizados en las razones financieras es el RSC<sup>21</sup>, va que además de indicar cuál ha sido la utilidad que han generado las aportaciones de los accionistas, muestra la calificación de los directivos de la empresa. Mientras más alto sea este índice significa que la administración está dirigiendo con éxito a la empresa<sup>22</sup>. ¿Por qué se dice esto?. Porque si el accionista aporta un Peso, el administrador debe generar más que ese Peso para que sea mas atractivo el negocio; de lo contrario al accionista le convendrá invertir en un instrumento que le dé un rendimiento más seguro *y* sin ningún riesgo.

Si se analiza la razón del RSC = Utilidad Neta / Capital Contable, se tendrá:

 $RSC = (util. neta/ vtas. netas) * (vtas. netas / act. tot.) * (act. tot./cap. contable)$ 

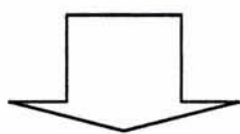

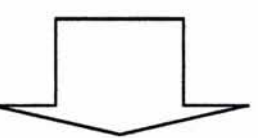

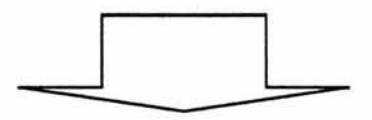

Margen neto Eficiencia del uso del activo

Apalancamiento

Rendimiento de los activos

<sup>21</sup> Rendimiento sobre el capital (RSC)

<sup>&</sup>lt;sup>22</sup> Lo señala claramente PALEPU, BERNARD, & HEALY, Introdution to Business Analysis & Valuation. South Western. 1996. 550 Págs.

Con la presentación anterior se tendrá la posibilidad de analizar a la empresa y conocer su rendimiento y el por qué de ese rendimiento ya que una de las causas sería su margen neto bajo o alto, o que su eficiencia no es muy buena, esta última se obtiene con el índice de la rotación de los activos que se muestra en la parte central, o que su apalancamiento es muy alto, con el índice que se encuentra en la tercera parte.

1.b. Índice de rentabilidad. Margen neto:

# Utilidad Neta = Margen Neto (Rentabilidad neta de las ventas) Ventas Netas

Un margen neto de 5% ó 20% no puede indicarnos que la empresa esté bien o esté mal en su rentabilidad. Por otra parte, si la comparamos con el índice promedio del sector para saber si está por debajo o por encima del indicador, tampoco indicará que la empresa esté bien o mal, debido a que cada empresa tiene sus estrategias particulares. Pero, ¿entonces qué podrá indicar si una empresa debe tener utilidades altas, medianas o bajas? Esta respuesta nos la puede proporcionar:

1. El valor agregado que le da la empresa a su producto o servicio. Esto significa qué tanto valor puede ser adicionado al producto o al servicio terminado. Una empresa que fabrica aviones adiciona mucho valor agregado a su producto, desde el diseño, la tecnología de punta que debe utilizar, el material, entre otros aspectos. Por otra parte, la papelería que vende plumas sólo tiene que comprar éstas y ponerlas en un aparador, esperando a que llegue el cliente (es diferente a aquél que las fabrica). Por lo tanto, la fábrica de aviones deberá tener mayor margen de utilidad que quien vende plumas.

- 2. El tiempo en que tarda su proceso de elaboración. Siguiendo con el mismo ejemplo, un avión se demora meses en ser fabricado. Mientras que la pluma suele ser vendida en menos de una semana. Por conclusión, el que debe tener más margen de utilidad es la fábrica de aviones.
- 3. El riesgo en el proceso. Durante el proceso pueden incurrir factores externos que afecten directamente la producción o al proceso, como puede ser el desarrollo de tecnología, algún producto sustituto, un eventual cierre de fronteras, disposiciones legales, entre otras. Por lo anterior, la fábrica de aviones tiene mayor riesgo, debido al desarrollo de tecnologías y nuevos requerimientos. Por lo que ésta tendrá mayor margen de utilidad que el que vende plumas.

Con esto iniciará el estudio para saber qué tipo de utilidad debe tener la empresa. En seguida se analizará el costo de ventas y sus gastos para analizarlos y saber cuál de ellos podrá ser disminuido.

Otro rubro que incide directamente en el resultado de la empresa es el Costo Integral de Financiamiento (CIF), ya que este rubro está conformado por fluctuaciones cambiarías, comisiones, intereses y Resultado por posición monetaria (REPOMO). Éste último puede ser un gasto o una utilidad virtual<sup>23</sup>.

## 1.c. Índice de Eficiencia:

Ventas netas = Eficacia con que se están utilizando los activos de la empresa Activos totales (Rotación del activo en función a las ventas).

<sup>&</sup>lt;sup>23</sup> Virtual significa que no interviene el efectivo, se da el Resultado por Posición Monetaria (REPOMO), porque la empresa puede tener posiciones monetarias cortas o largas. Una posición monetaria larga es cuando los activos monetarios son mayores que los pasivos monetarios y entonces será un gasto en el estado de resultados y una posición corta es cuando se tienen más pasivos monetarios que activos monetarios y entonces se tendrá una utilidad.

Si esta razón es alta, indica que la empresa está cerca de su capacidad total. También muestra la dificultad para generar más negocio sin un aumento del capital invertido. Bajo esta situación implica un riesgo para la empresa.

### 1.d. Índice de apalancamiento.

Para su determinación la podemos obtener a partir de la siguiente fórmula:

Activos totales = Veces en que está contenido el capital contable Capital contable en el activo total.

Se puede concluir diciendo que la razón del rendimiento sobre el capital {RSC) es una herramienta fundamental dentro del análisis vertical de una empresa. Al observar el comportamiento de las razones en el tiempo puede con facilidad identificarse los cambios en su productividad, eficiencia y apalancamiento. Y entonces, dirigir el examen hacia la determinación de las causas del cambio de tal variación.

El Rendimiento sobre los activos  $(ROA)^{24}$ , indica el porcentaje de utilidad neta generado por cada peso invertido en activos. Es un indicador clave de desempeño administrativo en términos de empleo del activo para producir utilidad.

ROA = Utilidad neta I Activo total

Puede ser desglosado:

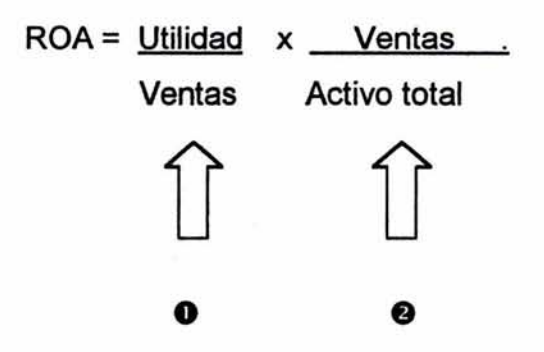

<sup>&</sup>lt;sup>24</sup> Return on Assets por sus siglas en inglés (ROA), también llamada rendimiento sobre la inversión (ROI).

- O Rendimiento sobre ventas, indica el porcentaje de utilidad neta que proviene de cada Peso de venta. Es una medida general de productividad.
- e Rotación del activo, Indica la cantidad de pesos generados por cada peso invertido en activo. Es una medida general de eficiencia en el uso del activo.

Por lo que se puede concluir que los cambios en el rendimiento sobre el activo (ROA) pueden ser evaluados mediante el análisis de las variaciones en el rendimiento sobre las ventas y la rotación de los activos.

## 1.e. Costo Promedio Ponderado de Capital (CPPC).

Como mencioné en el capítulo 11, el CPPC es la tasa de financiamiento de la empresa por sus obligaciones internas y externas. También es la tasa mínima que debe generar la empresa para cumplir con sus compromisos. El CPPC no se determina igual para empresas cerradas o privadas y empresas públicas (que cotizan en Bolsa), por lo que a continuación se muestra la fórmula para determinar el CPPC para una empresa abierta.

CPPC= (TCR + (B\*( Rm -TCR))) \* (1+ ((D/C)\*(1-t)))

Tasa mínima exigida por el inversionista

## De donde:

CPPC = Costo promedio ponderado de capital.

- TCR = Tasa carente de riesgo o libre de riesgo. Se toma la de CETES 28 días.
- $B = Be$ ta (volatilidad de la acción con respecto al mercado)<sup>25</sup>.
- Rm = Rendimiento del mercado (IPC), dado que la empresa cotiza en Bolsa.

<sup>&</sup>lt;sup>25</sup> En este caso la beta marca el riesgo de la acción, por lo que el inversionista pedirá una prima por el riesgo. Como se puede observar en la primera parte de la fórmula, se trata del CAPM, por lo que esta sería la tasa minima exigida por el inversionista.

- $D =$  Pasivo total.
- $C =$  Capital contable.
- <sup>T</sup>= Impuesto sobre la renta *y* participación de los trabajadores en las utilidades

Una tasa carente de riesgo (TCR), o libre de riesgo, es aquélla que indica que nunca se ha dejado de pagar esa tasa. Por tal motivo se utiliza CETES a 28 días.

La beta se puede obtener directamente de los indicadores proporcionados por la Bolsa Mexicana de Valores (BMV) o se puede determinar mediante la fórmula siguiente:

> $n *$ (  $\Sigma$ Rj\*Rm) – (( $\Sigma$ Rj)\*(  $\Sigma$ Rm)  $B = \frac{n^*(\Sigma Rm^2) - (\Sigma Rm)^2}{n^*(\Sigma Rm^2) - (\Sigma Rm)^2}$

De donde:

n = número de períodos tomados como muestra.

 $\Sigma$ Rj = suma de los rendimientos de los precios de la acción.

 $\Sigma$ Rm = suma de los rendimientos del IPC<sup>26</sup>.

El Rendimiento del mercado (Rm) debe ser determinado con un número de rendimientos de 30 períodos como mínimo (para el trabajo se tomo una muestra semanal) y se aplicó la siguiente fórmula:

> $-\sqrt{\text{IPC final}}$  - 1 x 100 = % de rendimiento - LIPC inicial

La suma de estos rendimientos será Rm.

<sup>26</sup> Indice de Precios y Cotizaciones (IPC), es el rendimiento del mercado.

Determinación del costo promedio ponderado de capital, para una empresa cerrada o privada (las que no cotizan en Bolsa)

- Procedimiento para determinar el CPPC.
- a) Identificar los pasivos con costo, en monto y tasas de interés correspondientes<sup>27</sup>.
- b) Identificar el capital social y su composición de acciones comunes y acciones preferentes, así como el importe de las utilidades acumuladas.
- c) Una vez obtenidos los montos procedemos a determinar las tasas efectivas de los créditos<sup>28</sup>.

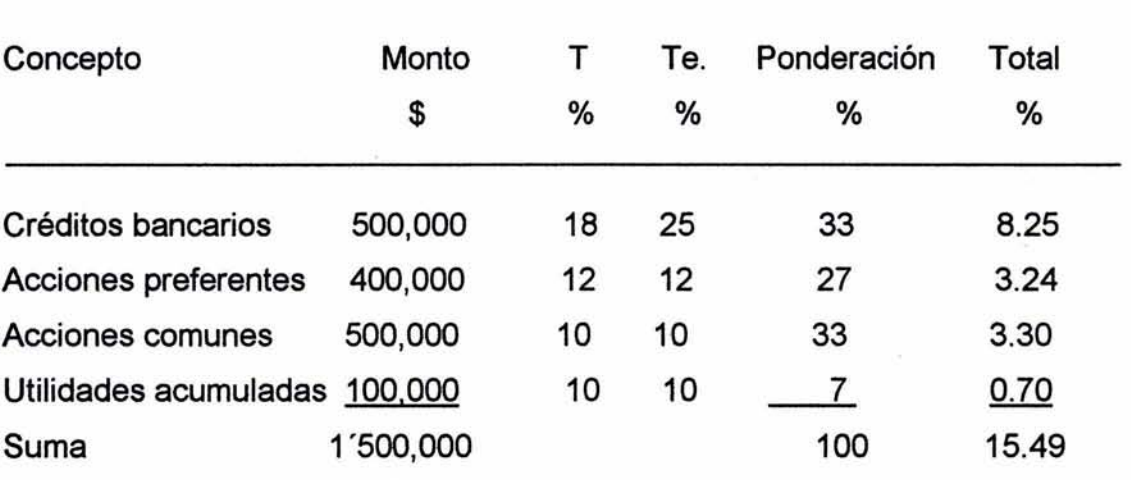

Determinación del CPPC para una empresa cerrada.

## **Por lo que el Costo Promedio Ponderado de Capital de la empresa es del 15.49%**

<sup>&</sup>lt;sup>27</sup> Cuando se tiene uno o hasta tres créditos es fácil determinar el costo del capital ajeno, pero se complica a medida de que existen mas créditos, con vencimientos diferentes, tasas diferentes y montos diferentes, por lo que en la práctica si es el caso no es este el procedimiento que se tenga que utilizar, en el caso práctico se señalará claramente como se determina el costo del pasivo con varios créditos.

<sup>&</sup>lt;sup>28</sup> Una tasa efectiva es aquella que realmente se paga o se cobra en un período. La mayoría de los autores y en la práctica no se hace, pero esto no es correcto, ya que se estará tomando una tasa menor a la que la empresa realmente esta pagando.
De donde:

 $T = T$ asa pagada por el crédito.

Te = Tasa efectiva pagada.

• En un Crédito bancario, la empresa paga una tasa del 18%. Pero éstas normalmente son tasas de descuento<sup>29</sup>, por tal motivo, si la empresa adquiere un crédito por \$500,000, sólo recibirá \$410,000.00

500,000 \* .18 = 90,000

a)  $90,000/500,000 = 0.18$  pero  $500,000 - 90,000 = $410,000$   $\longleftarrow$  Recibió.

b) 90,000/410,000 = 0.2195 entonces paga una tasa del 21.95%, no del 18%.

c) Los bancos también piden reciprocidad $^{30}$  y ésta va desde el 2% hasta el 20%. Para este caso tomemos el 10%:

500,000 x .10 = 50,000 cantidad de la que no podrá disponer la empresa, por lo que sólo recibe: 500,000- 90,000-50,000 = 360,000.

90,000/ 360,000 = 0.25, es decir, está pagando el 25% la empresa por este crédito, siendo ésta la tasa efectiva.

• Acciones preferentes. Para las acciones preferentes se debe conocer cuánto se paga por concepto de pago de dividendos, en el ejemplo tenemos que es el 12%,

<sup>29</sup>Una tasa de descuento es aquella que se cobran por anticipado los intereses

<sup>3</sup> ° Cantidad que deben mantener en la cuenta de cheques

Acciones comunes y Utilidades acumuladas: Para estos conceptos se considera siempre el mismo porcentaje de pago de dividendos dado que las utilidades de ejercicios anteriores corresponden a las acciones comunes, en el ejemplo se considero una 10%.

## 2. Modelos y Métodos.

2.a. EVA.

Como vimos en el capítulo 11, EVA es una medida económica que nos indica si una empresa crea o destruye valor y éste está dado por las variables: Rendimiento sobre la inversión operativa neta CPPC = Costo promedio ponderado de capital De lo cual se deduce que, si:

Rendimiento sobre la inversión > CPPC  $\longrightarrow$  crea valor. Rendimiento sobre la inversión  $\langle$  CPPC  $\longrightarrow$  destruye valor.

De aquí la importancia de determinar correctamente el CPPC.

La aplicación práctica del EVA sirve como una herramienta de medición económica para determinar si la empresa crea o destruye valor.

a.1. Formas de determinar el EVA:

Empresa "X", S. A. de C.V. Estado de Resultados Correspondiente al período del 1°. De enero al 31 de diciembre del 2002.

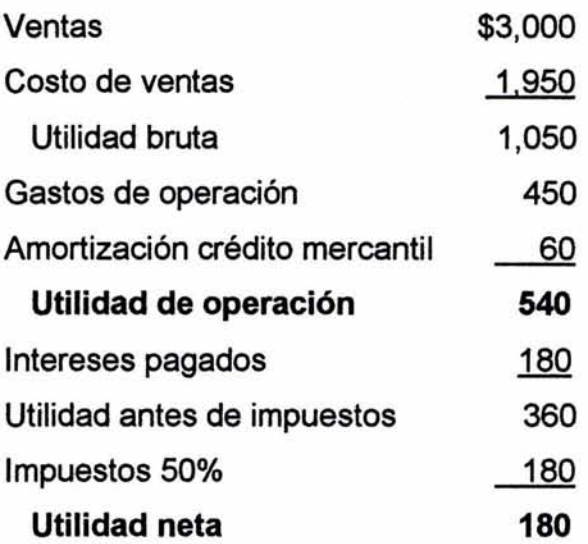

Para la determinación del EVA, se parte de la utilidad de operación y se ajusta con los impuestos correspondientes.

Para el ejemplo se considera una tasa del impuesto sobre la renta del 40% y el 10% de la participación de las utilidades a los trabajadores.

38

Empresa "X", S. A. de C.V. Estado de Situación Financiera. Al 31 de diciembre de los años

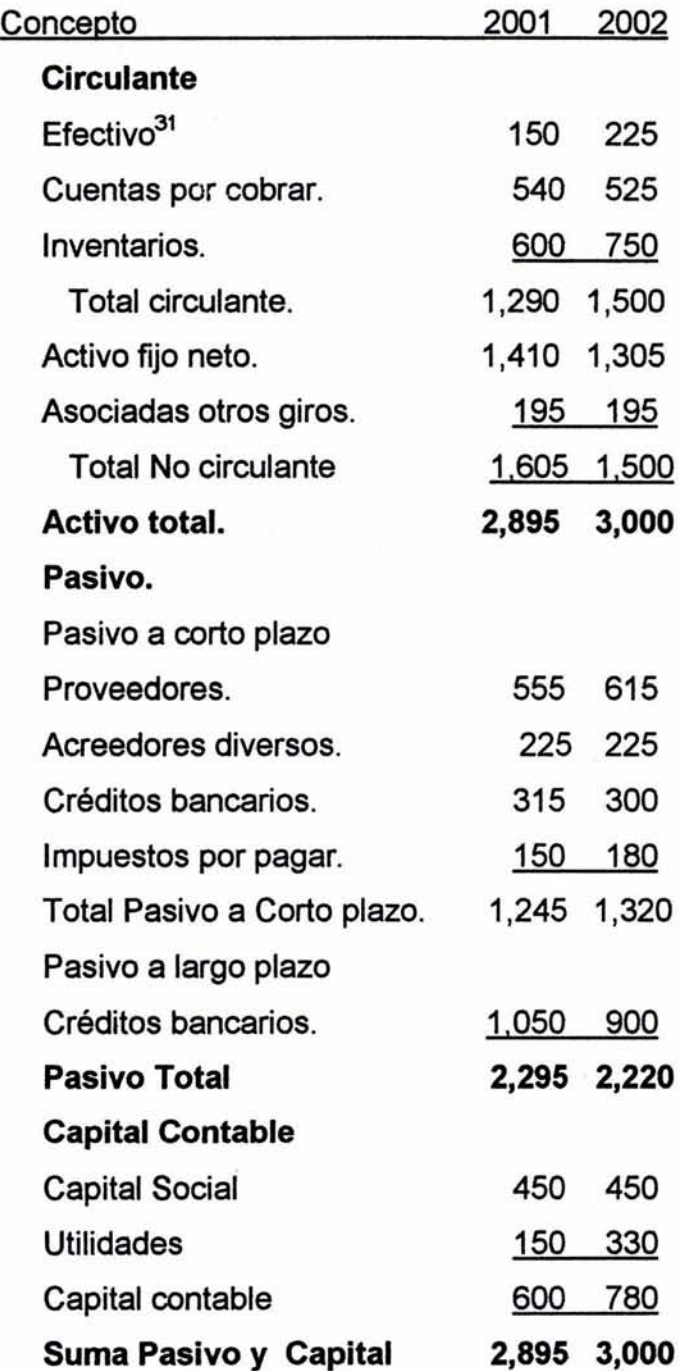

<sup>&</sup>lt;sup>31</sup> Se considera el efectivo como operativo .

2001

De donde:

Capital de operación invertido al inicio:

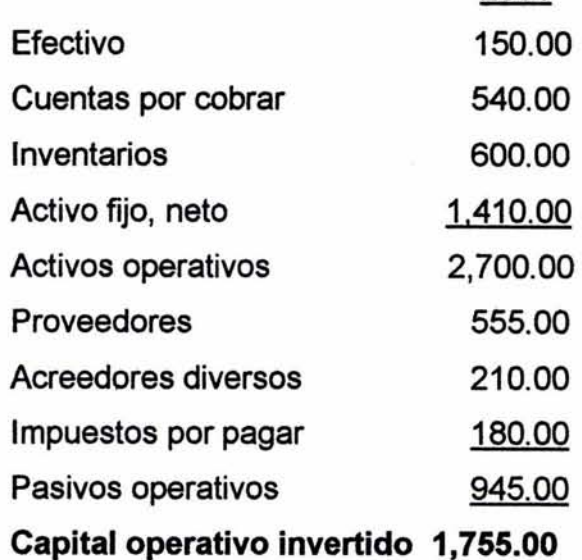

Costo promedio ponderado del capital.

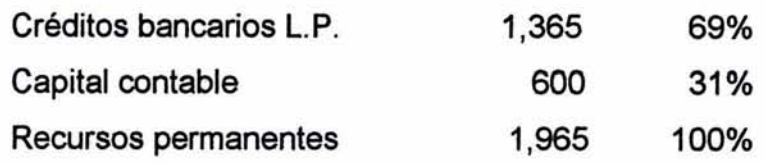

Si las tasas de costo fueran:

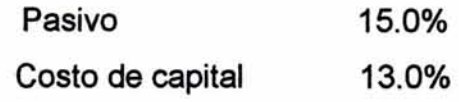

Ponderándolas, el costo sería:

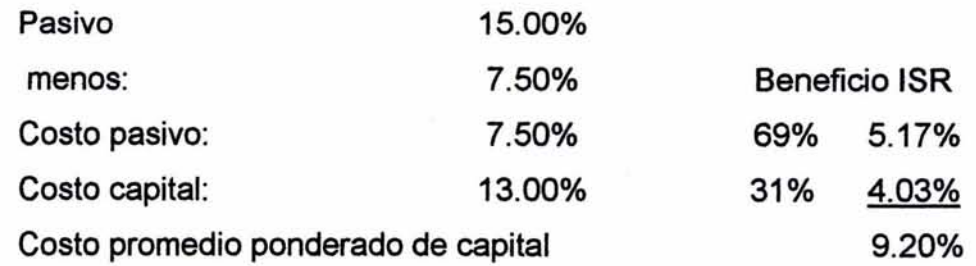

Rendimiento esperado:

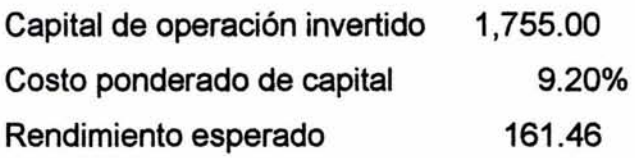

Utilidad de operación neta después de Impuestos

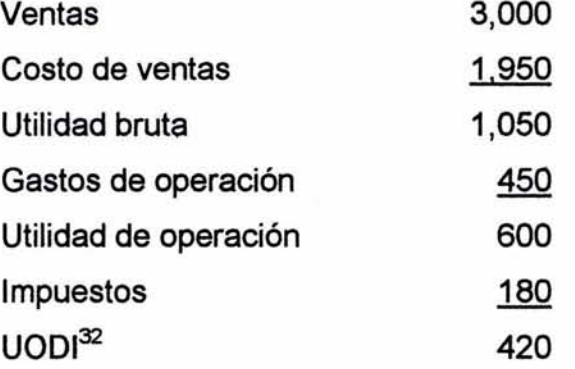

Valor económico agregado:

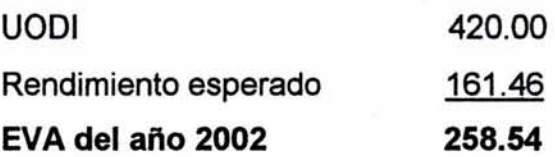

### a.2. Otra manera de ver el EVA.

También podemos buscar el EVA a través de una tasa porcentual. Ésto quiere decir que si conocemos la tasa de costo del capital ponderado podemos compararla contra el porcentaje que represente la utilidad de operación, luego entonces con la de impuestos entre el capital de operación invertido al inicio del ejercicio; determinando así, el rendimiento, ya sea por encima o por debajo de la tasa esperada.

<sup>32</sup> Utilidad de operación después de impuestos (UODI)

Calculando el concepto bajo esta mecánica tenemos:

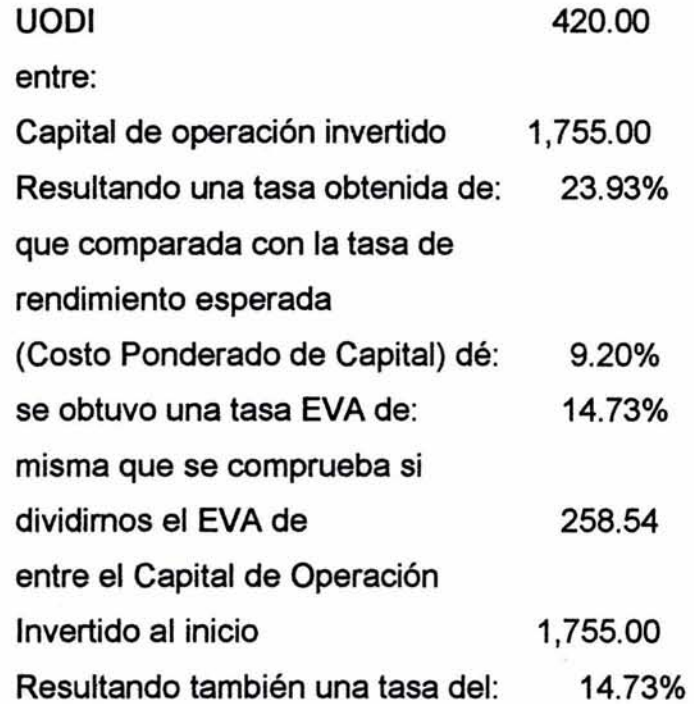

La conclusión, hasta aquí, es que la empresa generó un EVA de \$258.54 sobre un capital de operación invertido al inicio del ejercicio de \$1,755.00. Visto de otra manera, la empresa generó un EVA del 14.73% sobre el mismo capital de operación invertido al inicio del ejercicio de \$1,755.00.

#### a.3. Elementos a controlar.

De lo anterior podemos desprender que los elementos importantes que deben controlarse para mejorar el EVA de cualquier empresa serán los integrantes de los siguientes conceptos, además de otros cualitativos.

- 1. Utilidad de operación.
- 2. Capital de operación invertido.
- 3. Costo promedio ponderado de capital.

De manera simple *y* concreta, para mejorar el EVA debemos cuidar lo siguiente:

a) Incrementar la utilidad de operación, lo cual se puede hacer:

- Incrementando el nivel de ventas (ya sea en volumen o en el precio promedio).
- Reduciendo el costo de producción (minimizando desperdicios, comprando más baratos los insumos o siendo más eficientes en la operación).
- Reduciendo los gastos de operación (eliminando los no necesarios y manteniendo un estricto control de los mismos, entre otros).

b) Minimizar el capital de operación invertido, lo que se logra por un lado, reduciendo el capital de trabajo operativo (cuidando de no reducir ni incrementar el nivel de las cuentas por cobrar y de los inventarios; o incrementando el nivel de apalancamiento con los proveedores y con los diversos acreedores); asimismo, reduciendo el nivel de los activos fijos (cuidando de deshacemos de los no productivos ni invirtiendo en exceso en ellos; además de cuidar su funcionalidad a través del adecuado mantenimiento preventivo).

- c) Disminuir el costo ponderado de capital, lo que se puede hacer:
- Cuidando y mejorando el nivel de apalancamiento necesario (lo malo no es endeudarse, lo malo es no generar más de lo que cuesta esa deuda).
- Adecuándolo a la estructura de la empresa, (si el negocio es de alto riesgo, este lo financian los accionistas y no el banco o acreedores).
- Tratando de que éste sea obtenido, en lo posible, con financiamiento externo y a las menores tasas de interés.

### 2.b. Método discriminante.

Altman propone tres grupos de variables:

Para empresas abiertas, es la más conocida Para empresas de servicios privadas Para empresas industriales privadas

A continuación se presenta cada una de ellas:

43

Partiendo de la función discriminante señalada en el capítulo 11, la fórmula para empresas que cotizan en Bolsa (empresas públicas) queda como sigue:

$$
Z = 0.012X_1 + 0.014X_2 + 0.033X_3 + 0.006X_4 + 0.999X_5
$$

De donde:

- $X_1$  = Capital de trabajo / Activo total.
- $X_2$  = Utilidades retenidas / Activo total.
- $X_3$  = Utilidades antes de impuestos e intereses / Activo total.
- $X_4 =$  Valor de mercado / Valor de la deuda en libros.
- $X<sub>5</sub>$  = Ventas/ Activos totales.
- $Z =$  Índice total.

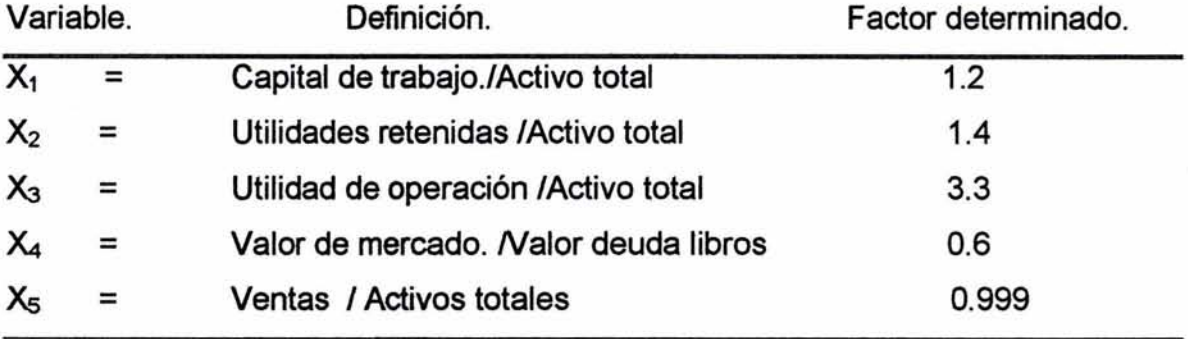

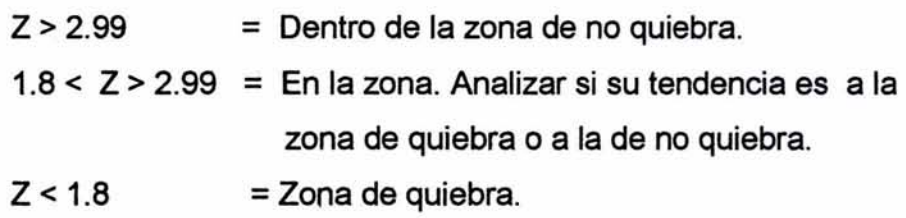

Altman determinó dos modelos mas de calificación, uno para empresas privadas de servicios y otro para empresas industriales.

> Modelo Z' Score para empresas privadas de servicio o cerradas (que no cotizan en la Bolsa).

> > $Z' = .717X_1 + .847X_2 + 3.107X_3 + .420X_4 + .998X_5$

| Activo circulante – Pasivo a corto plazo. |                |
|-------------------------------------------|----------------|
| $X_1$ =                                   | Acctivo total. |
| Utilidades retenidas.                     |                |
| $X_2$ =                                   | Acctivo total. |
| Utilidad de operación.                    |                |
| $X_3$ =                                   |                |
| Acctivo total.                            |                |
| Capital contable.                         |                |
| $X_4$ =                                   |                |
| Passivo total.                            |                |
| Vertas netas.                             |                |
| $X_5$ =                                   |                |
| Acctivo total.                            |                |

# Empresas de servicio privadas

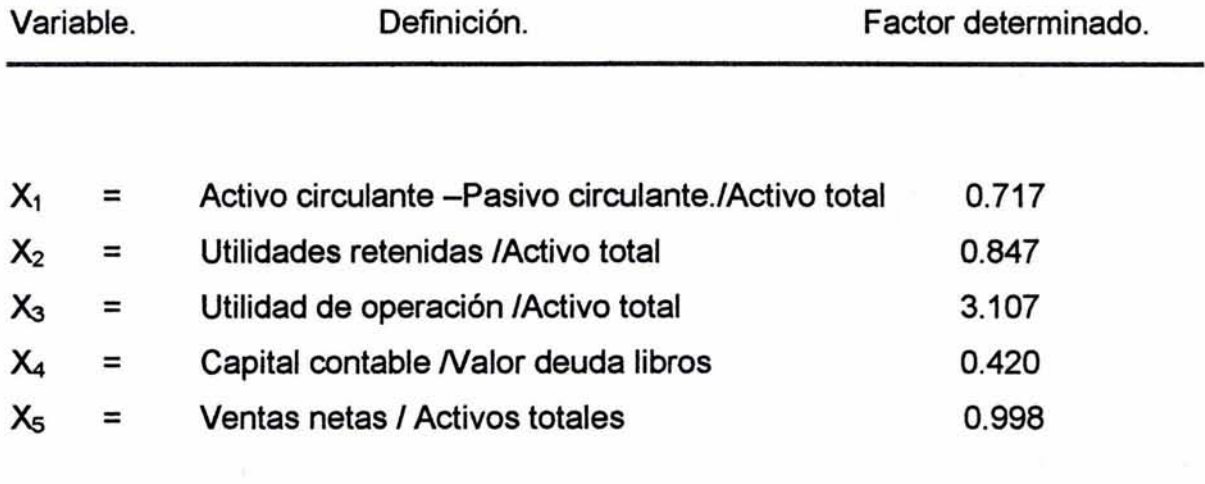

 $Z' > 2.90 = Z$ ona de no quiebra. 1.23  $<$  Z'  $>$  2.90 = Se analiza si tiene tendencia a quiebra. o no quiebra  $Z'$  < 1.23 = Zona de quiebra.

Modelo Z" Score para empresas industriales.

$$
Z'' = 6.56X_1 + 3.26X_2 + 6.72X_3 + 1.05X_4
$$

Activo circulante - Pasivo a corto plazo.

 $X_1 =$ 

Activo total.

Utilidades retenidas.

 $X_2 =$ 

Activo total.

Utilidad de operación.

 $X_3 =$ 

Activo total.

Capital contable.

*<sup>Ñ</sup>*=

Pasivo total..

### Para empresas Industriales privadas

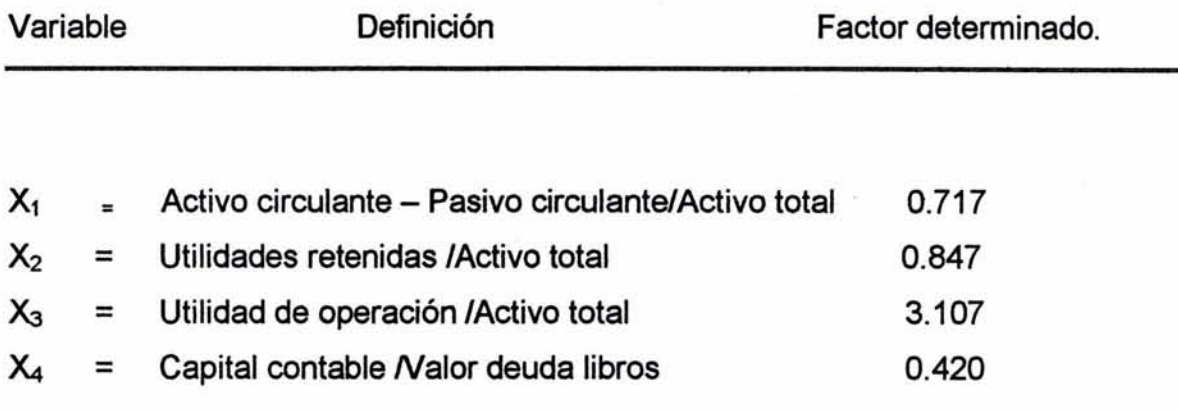

 $Z'' > 2.6 = Z$ ona de no quiebra. 1.1  $\leq$  Z" > 2.6 = Se analiza si la tendencia es a la quiebra o a ta zona de no quiebra.  $Z''$  < 1.1 = Zona de quiebra.

Para determinar si la empresa se encuentra en cualquiera de los parámetros se debe multiplicar cada razón financiera por el factor determinado. Entonces se suman los resultados, y esa suma resultante es la que se comprara con los índices de zona de quiebra, de no quiebra o de análisis.

Con este modelo podemos determinar previamente si la empresa va a tener un fracaso financiero que le pueda llevar a la quiebra.

2.c. Crecimiento sostenible.

Fórmula:<sup>33</sup>

(Margen)\*(Retención)\*( 1 + Apalancamiento)

es= -------------· (Activos TotalesNentas Netas) - ((Margen)\*(Retención)\*(1 + Apalancamiento))

De donde:

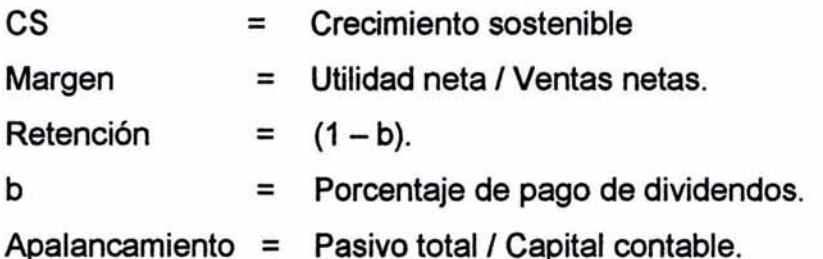

El resultado se multiplica por 100 para interpretar el crecimiento sostenible en porcentaje.

Se puede concluir que la fórmula de crecimiento sostenible indica cuánto puede crecer en ventas la empresa con la estructura que tiene sin adicionar capital.

<sup>33</sup> Esta fórmula la menciona en forma amplia en todo un capítulo Jean-Paul Sallenave en su libro *Gerencia y Planeación Estratégica* Esta fórmula puede ser aplicada también en presupuestos, y en proyectos de inversión, y otras aplicaciones financieras

IV. APLICACIÓN DEL ANÁLISIS FINANCIERO MULTIVARIADO.

Para llevar al cabo la aplicación del Análisis Financiero Multivariado estudio las siguientes empresas: Grupo Bimbo, S. A., como ejemplo de una empresa con éxito y Altos Hornos de México. S.A., como ejemplo de una empresa con problemas financieros; con la finalidad de comparar cada uno de los resultados obtenidos en el análisis.

1. Grupo Bimbo, S. A.<sup>34</sup> como ejemplo de una empresa con éxito.

- a. Análisis cualitativo.
- a.1. Antecedentes.

Fundado en México el año de 1945, Grupo Simbo, S.A. es hoy en día una de las empresas de panificación más importantes del mundo por posicionamiento de marca, por volumen de producción y ventas, además de ser líder indiscutible de su ramo en México y Latinoamérica. Con presencia en 14 países de América y Europa, cuenta con más de 3600 productos y con cerca de 100 marcas de reconocido prestigio.

Desde 1980, Grupo Simbo es una empresa pública que cotiza en la Bolsa Mexicana de Valores y está formada por seis organizaciones y un corporativo, los cuales operan empresas de la industria de la panificación y de alimentos en general.

Para la distribución de sus productos, elaborados en sus 76 plantas ubicadas en México, Estados Unidos de Norteamérica, Centro y Sudamérica, y Europa, cuenta con una flotilla de 25 mil unidades, lo que permite llegar a 600 mil puntos de venta en el mundo.

<sup>&</sup>lt;sup>34</sup> Datos obtenidos de la página http://www.grupobimbo.com.mx/display.php?secction=1&subsection=13

Su compromiso de ser una compañía altamente productiva y plenamente humana, así como innovadora, competitiva y orientada a la satisfacción total de sus clientes y consumidores, está presente en México,

Grupo Bimba otorga empleo a más de 72,000 personas.

En fechas recientes, ha obtenido los reconocimientos de calidad ISO 9000/1 /2 para distintos procesos productivos en cinco plantas y 13 más están inmersas en este proceso de certificación que avalan la calidad, con alcance internacional, de sus productos.

#### a.2. Riesgos sector y Riesgo empresa.

la empresa pertenece a un sector maduro, tiene antigüedad, desarrolla tecnología, y los factores económicos, sociales y ambientales de México no le afectan en gran medida, pues ha penetrado en otros países y los productos que maneja son de consumo básico.

Si recordamos la situación económica en México durante los años de 1995 a 1997, hubo un PIB de -6.2, 5.2 y 7.0 sucesivamente, recuperándose en los dos últimos años. Para Marzo de 1995, el Gobierno Federal deja en libertad el tipo de cambio que alcanzó la cifra de \$7 .50 (debido a una sobrevaluación en noviembre del año anterior). La inflación que en noviembre de 1994 fue del 7% anual se incrementó, para Marzo de 1995, 110% (resultando una inflación acumulada a marzo del 15.11 % ). Ésto hizo que se desplomara también la producción de bienes y servicios, pero aún bajo estas circunstancias tan adversas, Grupo Bimba continuó vendiendo, logrando un margen neto durante los años de 1995 a 1997 de 2.46%, 5.62% y 5.36%, confirmando con ésto que la empresa es rentable aun durante crisis económicas.

Respecto a los riesgos no financieros de la Empresa: Mercado, Ventas y Productos; cuenta con una gran gama de productos, es decir, tiene diversificación, y no depende de uno sólo. Ha penetrado mercados nacionales e internacionales, lo cual es bueno, ya que compensa las economías para realizar una rentabilidad sostenida. La distribución de sus productos la realiza con su propio equipo y, lo más importante, penetra a todos los estratos sociales. Por ende, es importante para sus clientes; característica que le da posicionamiento en el Mercado.

### b. Análisis cuantitativo.

En esta parte del análisis se analizan dos de los estados principales básicos: El estado de situación financiera y el estado de resultados, correspondientes a 6 períodos que van de 1995 al 2000. Se inicia con la aplicación de índices y se determina el costo promedio ponderado de capital, el valor económico EVA, el método discriminante y el crecimientos sostenible; y con esto conocer la situación financiera de la empresa y finalmente emitir una opinión.

Para el análisis cuantitativo se utilizará los Estados de situación financiera y los Estados de resultados mostrados los cuadros 1 y 2.

Datos para determinar el costo de capital (Ke)

 $Ke = (TCR + B(Rm-TCR))$ 

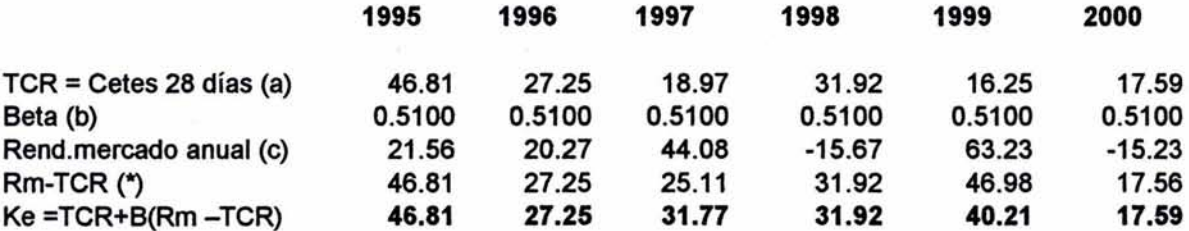

Datos para determinar el costo de la deuda (Kd)

$$
Kd = 1 + (D/C \cdot (1-t))
$$

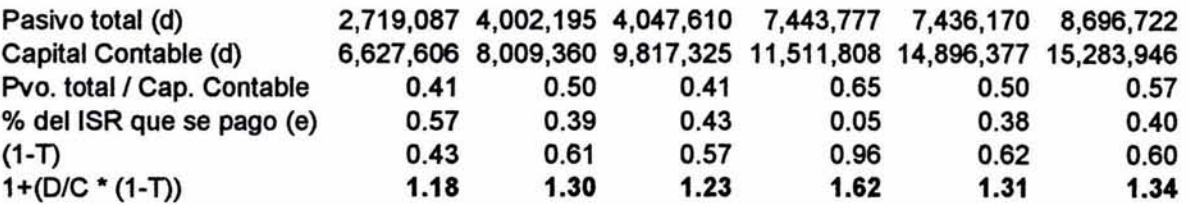

Determinación del costo promedio ponderado de capital (CPPC)

 $CPPC = TCR + B(Rm - TCR) ((1+(D/C * (1-t)))$ 

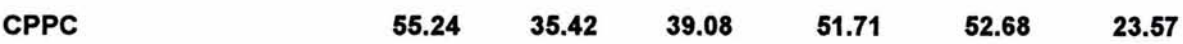

(a) Cetes de la última semana del año correspondiente.

(b) La beta está calculada según los rendimientos del mercado y los rendimientos de la acción.

(e) Se determinó el rendimiento del mercado con un intervalo semanal, desde el primero de enero al 31 de diciembre, de cada uno de los años

(d) Datos obtenidos de los estados financieros, (cuadros 1 y 2).

(e) El ajuste por el impuesto y el reparto de utilidades a los trabajadores se hizo de acuerdo a los porcentajes pagados cada año.

(\*) En los casos en que el rendimiento del mercado es menor a la tasa carente de riesgo se tomó únicamente el Cete a 28 días.

## ESTADO DE SITUACION FINANCIERA <sup>35</sup> GRUPO BIMBO, S.A. (Miles de Pesos)

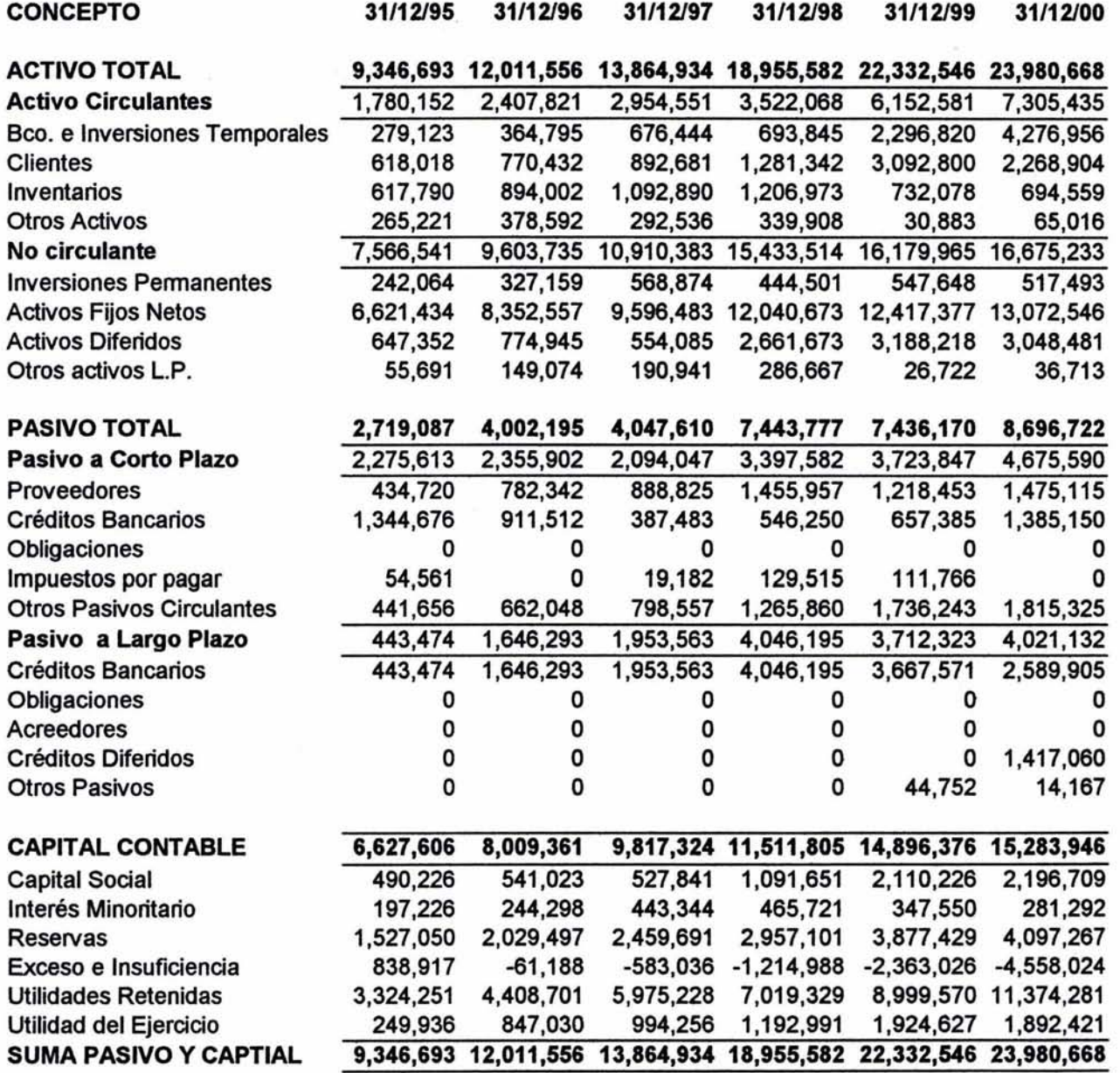

(Cuadro. 1)

<sup>&</sup>lt;sup>35</sup> Fuente Bolsa Mexicana de Valores (BMV) reporte anual de BIMBO xerografía del centro de información de la BMV. Mayo del 2003.

## ESTADO DE RESULTADOS<sup>36</sup> GRUPO SIMBO, S.A. (Miles de pesos)

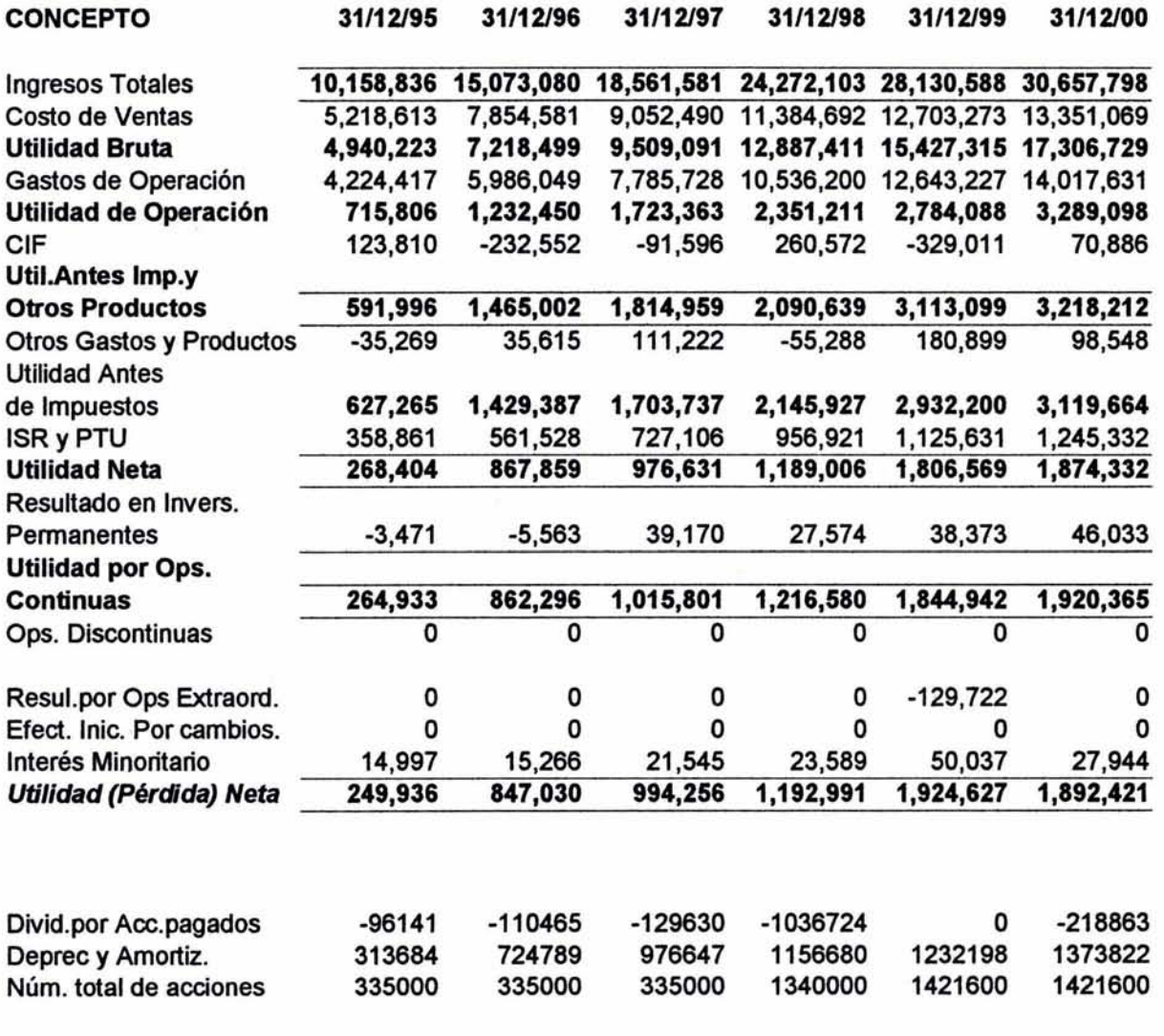

(Cuadro. 2)

<sup>&</sup>lt;sup>36</sup> Fuente Bolsa Mexicana de Valores (BMV) reporte anual de BIMBO xerografía del centro de información de la BMV. Mayo del 2003.

# Determinación del Capital operativo neto y EVA

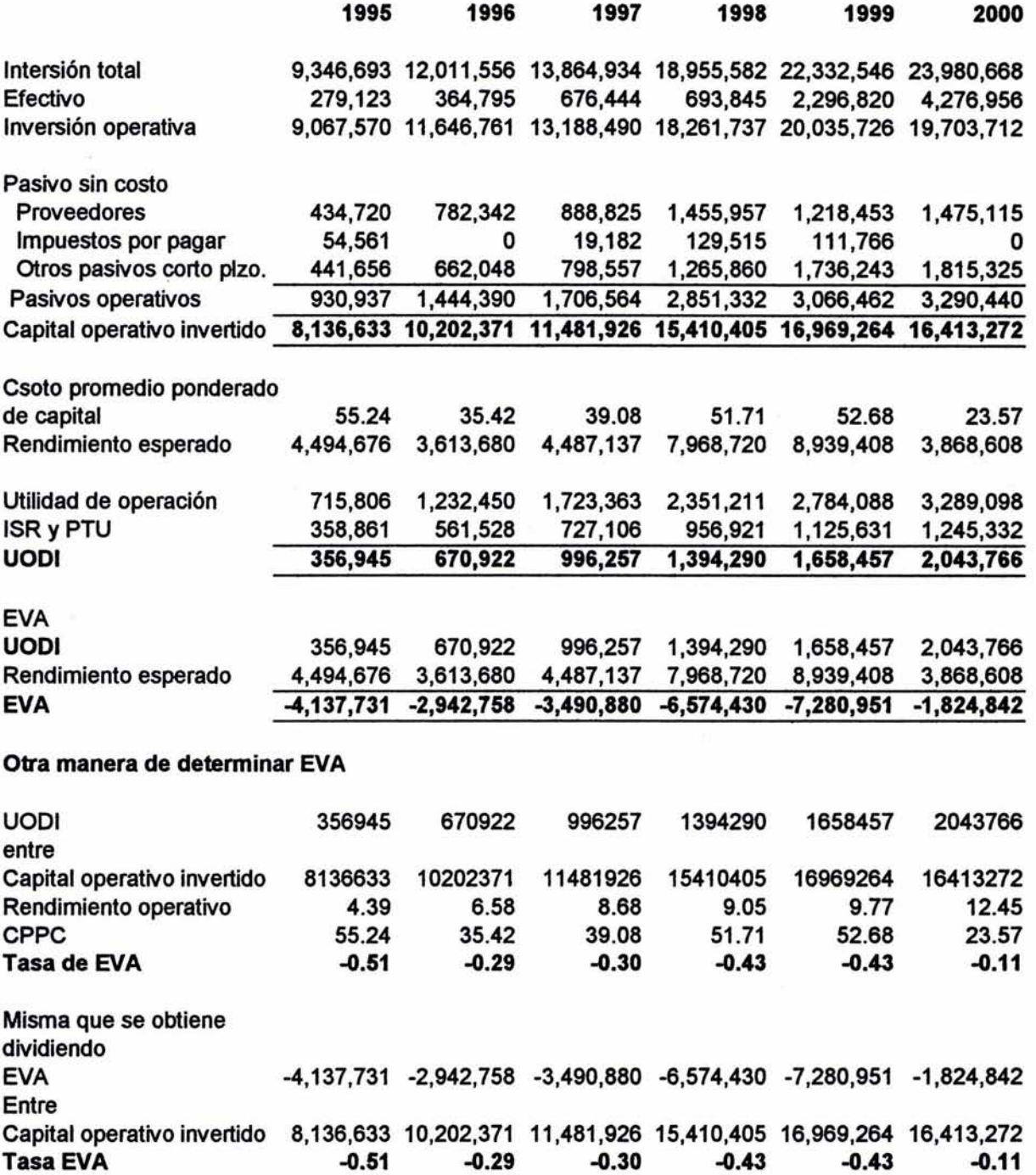

De los cálculos descritos para la determinación del EVA, podemos observar que las variables determinantes para conocer si la empresa crea o destruye valor son el rendimiento del capital operativo y el costo promedio ponderado de capital (CPPC). Si el rendimiento del capital operativo es mayor que el CPPC, entonces la empresa crea valor. Para los cinco años, el CPPC de Grupo Simbo es mayor que el rendimiento del capital operativo neto, por lo que la empresa no crea valor en ningún año del período tomado como muestra.

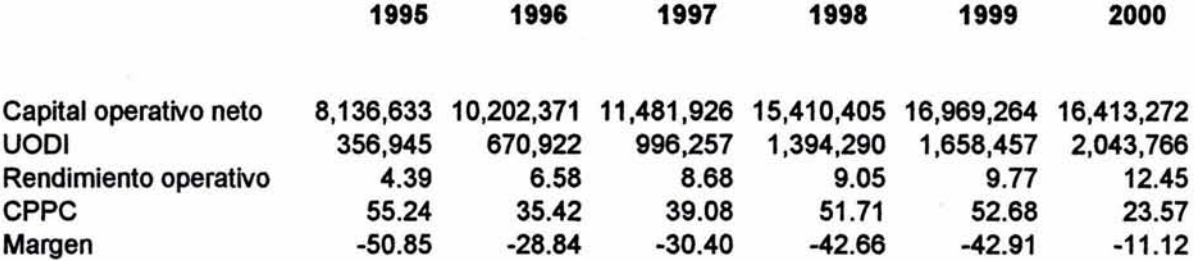

¿Por qué Grupo Simbo, si es una empresa buena no crea valor? Si observamos el rendimiento del capital operativo neto esta por debajo del CPPC esto, nos hace pensar que uno de los factores por los que no está creando valor Grupo Simbo, obedece principalmente a que está penetrando en otros Países, siendo proyectos a largo a plazo, por lo que no darán un rendimiento inmediato, sino que esto se verá reflejado en los estados financieros dentro de unos años.

Para el cálculo del rendimiento operativo se tomó como base la utilidad de operación después de impuestos (UODI) y se dividió entre el capital operativo neto dando como resultado un rendimiento operativo, y al compararlo con el costo promedio ponderado de capital resulta un margen siendo éste para todos los años negativo.

*51* 

Datos para determinar los indicadores de· cada una de las variables del método discriminante.

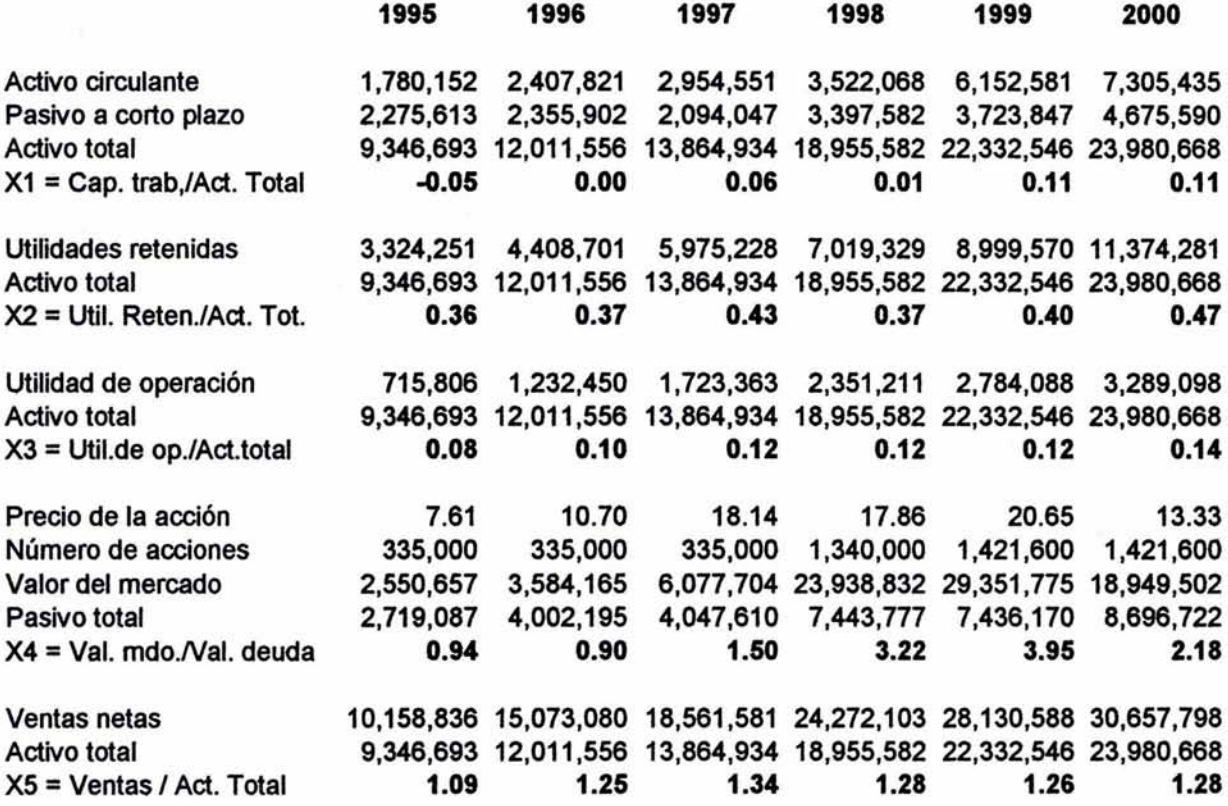

## Método discriminante.

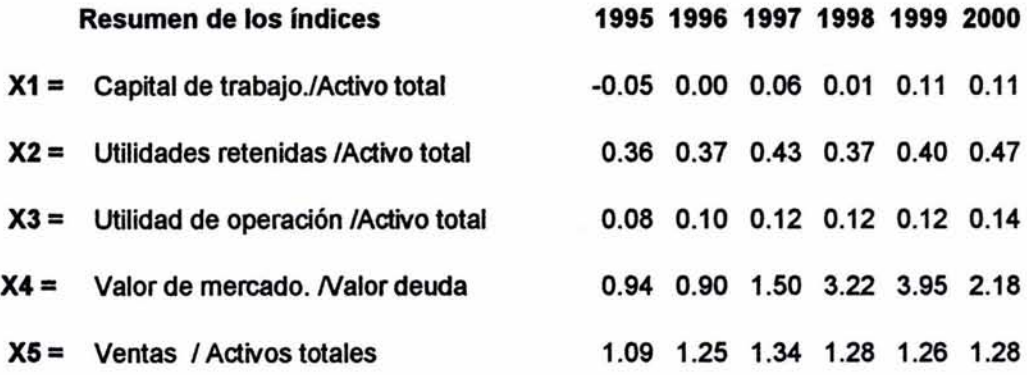

Para la determinación del método discriminante se multiplica et resultado obtenido de cada una de las variables por el factor determinado por Altman.

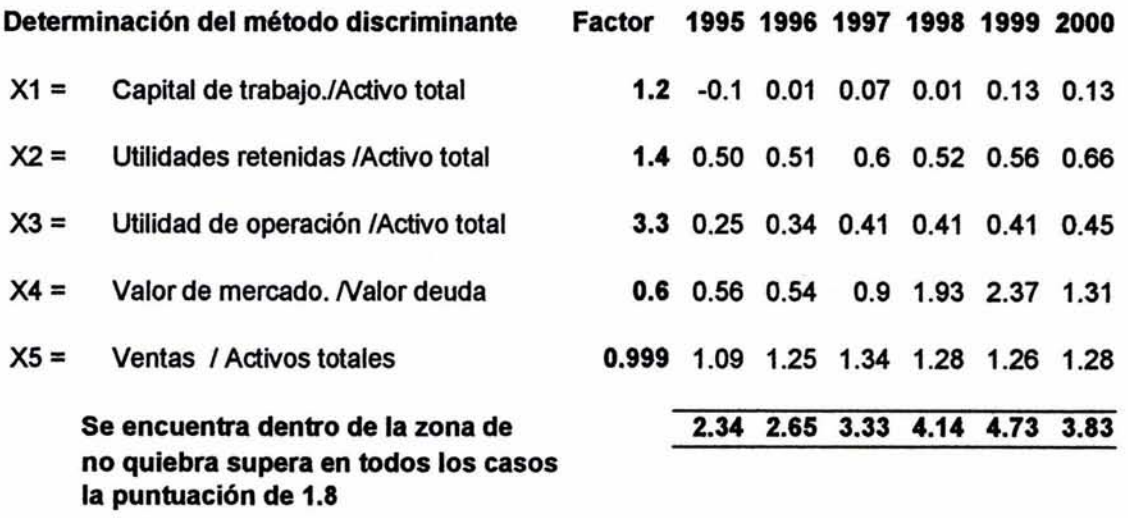

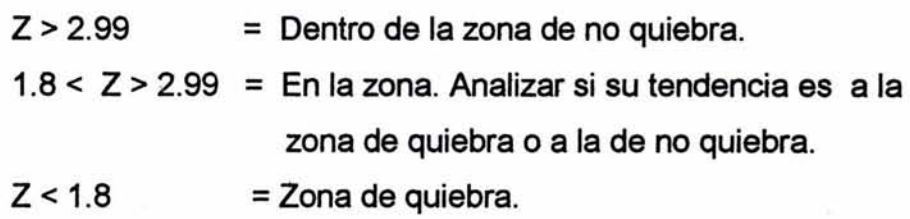

A través del método discriminante Grupo Simbo para 1995 y 1996 se encontraba dentro de la zona de análisis situándose mas cerca a la zona de no quiebra ya que la puntuación fue de 2.34 y 2.65 por debajo de la puntuación de no quiebra de 2.99, pero sin ningún problema financiero, ya que como se observa en tos años subsecuentes se recupera totalmente para ubicarse dentro de la zona de no quiebra.

Dentro de este método, las variables en orden de importancia (para que una empresa no pueda llegar a un fracaso financiero), radica principalmente en: a. La buena administración y aprovechamiento de sus activos totales. b. La utilidad de operación que generen los activos totales.

Se puede apreciar que en todas las variables de X1 a XS, con excepción de la variable X4, son divididas entre el activo total. El factor de mayor peso que es de 3.3 se le asigna al indicador utilidad de operación entre activo total.

Por lo que se puede afirmar, que una empresa que administra adecuadamente sus activos difícilmente podrá tener un fracaso financiero.

Crecimiento sostenible (CS).

Datos para determinar el crecimiento sostenible.

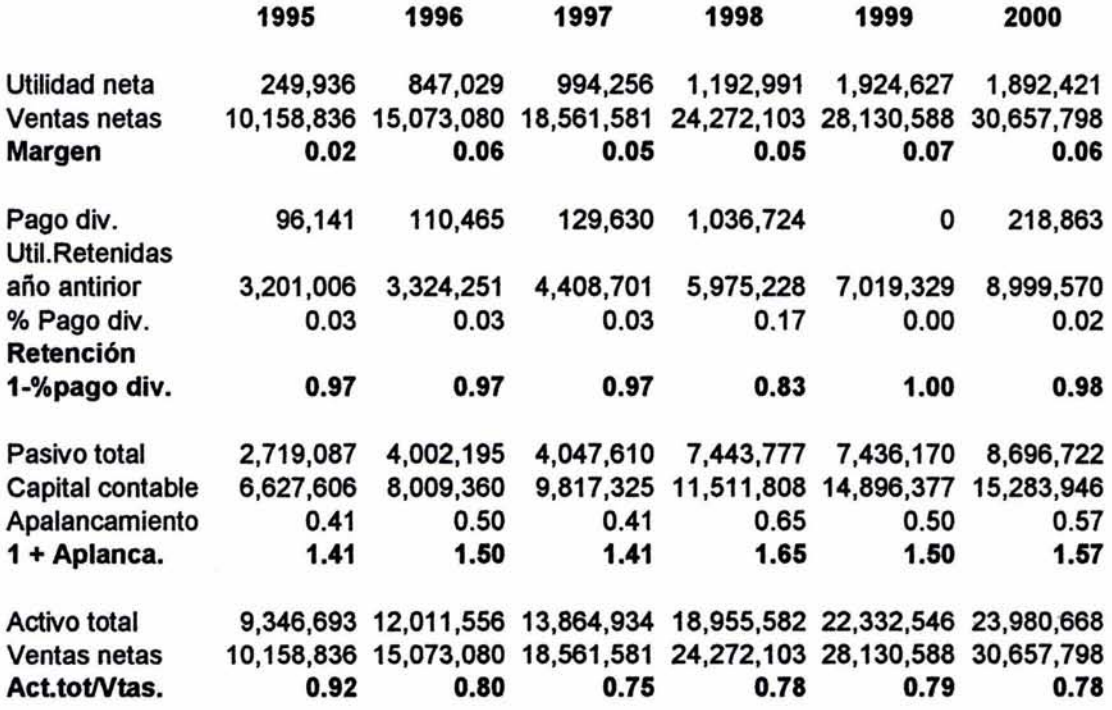

Fórmula del crecimiento sostenible (CS)

CS= Margen x Retención x 1 + Apalancamiento Activo total - (Margen x Retención x 1 + Apalancamiento) Ventas tot.

Determinación del crecimiento sostenible.

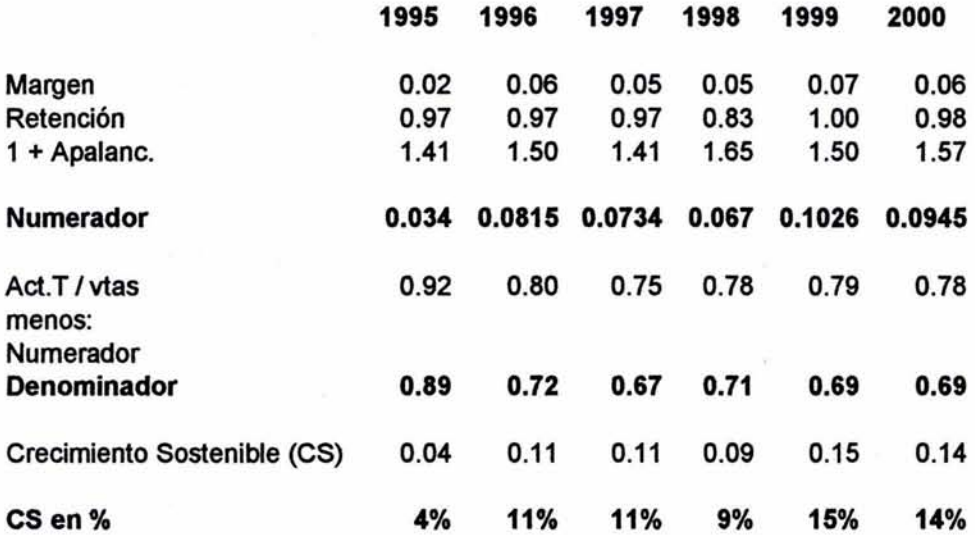

El Crecimiento sostenible indica hasta cuánto puede incrementar sus ventas Grupo Simbo con la estructura que tiene, sin adicionar capital.

#### Resumen de indicadores

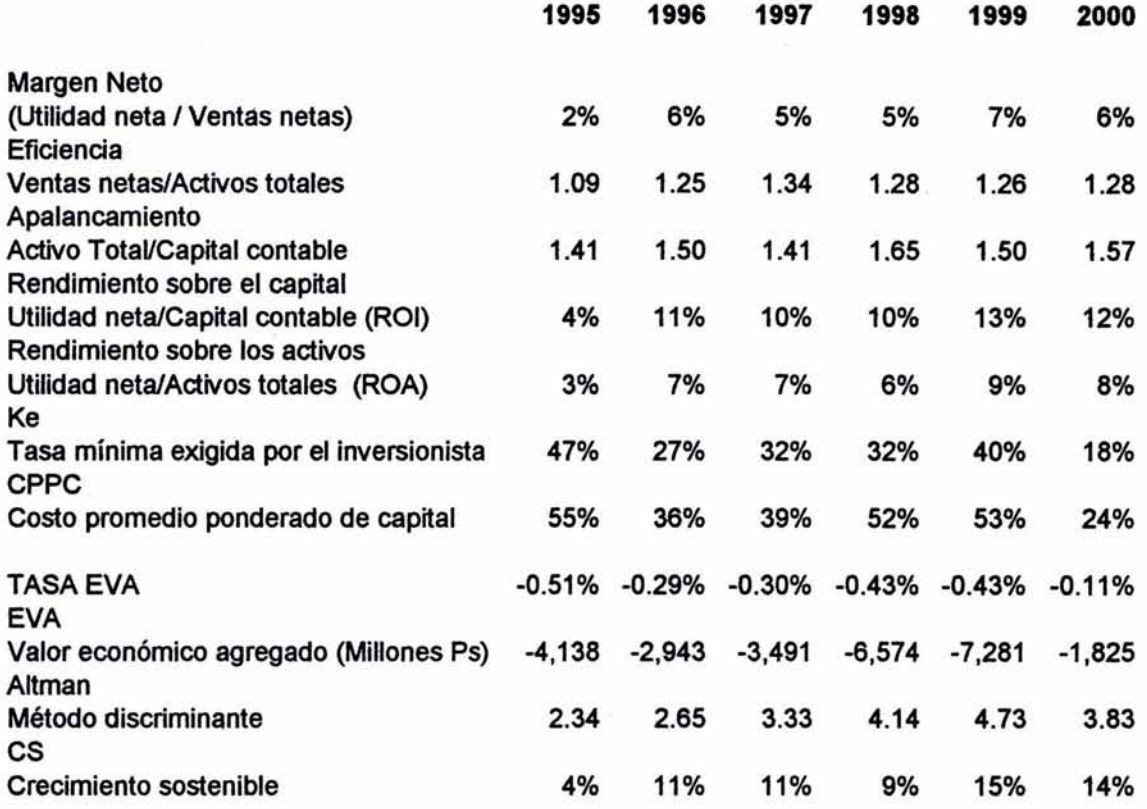

La rentabilidad de Grupo Simbo en 1999 fue del 7% y de 6% en el 2000, siendo las más altas de los seis años tomados como muestra. La rotación de los activos se mantuvo constante durante los últimos tres años. La participación de las aportaciones de los accionistas en la inversión total de la Empresa se mantiene marginalmente constante durante 1998, 1999 y 2000.

El Rendimiento sobre el capital -uno de los más importantes- muestra mejoría, permaneciendo constante en 1999 y 2000. Refleja cómo se está administrando la empresa. Nótese que en 1995 se tenía un ROi del 4% y para el 2000 ya se tiene un ROi de 12%, mejorándose paulatinamente. Debido al desarrollo de tecnología y a la constante expansión que ha tenido Grupo Simbo, se ha tenido la necesidad de obtener nuevos créditos, originándole un CPPC muy alto, llegando a ser hasta

62

del 55% en 1995 y del 53% en 1999. Lo que hace que el CPPC sea alto es la prima de riesgo que requiere el inversionista, ya que en 1995, el rendimiento del Mercado ascendió a 47%% *y* en 1999 al 40%.

El Método discriminante muestra que es una empresa que difícilmente podría quebrar gracias a la buena optimización de sus activos, como lo muestran sus indicadores para los años 1997 al 2000, siendo superiores al mínimo establecido para la zona de no quiebra, que es del 2.99 de calificación. Aunque en 1995 y 1996 se encontraba en la zona de análisis por ser sus indicadores 2.34 y 2.65, nunca estuvo en la zona de zona de quiebra.

Para 1999 y 2000, el Crecimiento sostenible refleja un crecimiento de 15% y 14%, esto indica que, con la estructura que tiene, puede crecer en ventas en esos niveles.

Como puede observarse, al aplicar diferentes métodos de análisis, se puede tener una apreciación más amplia de la situación financiera que guarda Grupo Simbo, concluyendo que es una empresa con visión, emprendedora y bien administrada.

2. Altos Hornos de México, S.A.<sup>37</sup> como ejemplo de una empresa con problemas financieros.

#### a. Análisis cualitativo.

#### a.1. Antecedentes.

La siderúrgica de mayor producción en el País, Altos Hornos de México, S. A cuenta con dos plantas en Monclova. Es líder nacional de producción y comercialización de productos planos (lámina rolada en caliente y en frío, placas, hojalata y lámina cromada); asimismo, fabrica productos no planos (perfiles estructurales, perfiles ligeros y alambrón). Garantiza sus productos de acero bajo la certificación de calidad IS0-9000 en los procesos de producción de arrabio, de aceración y laminación. Cuenta con las normas QS-9000 y VDA6.1 que lo acreditan como proveedor certificado de la industria automotriz. La alta calidad certificada de sus aceros le permite entonces competir ventajosamente a nivel mundial.

A fines de 1995, el Consejo de Administración resolvió incorporar a la empresa las minas de carbón, fierro y caliza que controlaba entonces Grupo Acerero del Norte; decisión que fortaleció tanto operativa como financieramente a Altos Hornos de México en términos y costos.

La integración de las minas, las cuales generan los principales insumos, aseguran la transparencia en los precios de transferencia y menores costos de operación, permitiendo a Altos Hornos de México mantener márgenes de utilidad ante las variaciones cíclicas de los mercados del acero.

En términos de operación, además de garantizar el suministro de largo plazo de materias primas, la sinergia de integración genera para Altos Hornos de México y sus subsidiarias, importantes ventajas competitivas con respecto a cualquiera otra siderúrgica, ya sea nacional o extranjera.

Sumados el apoyo tecnológico y la capacitación proporcionados por el grupo holandés Hoogovens durante los últimos ocho años, una alta calificación del personal, suministro seguro de insumos y garantía de calidad certificada, Altos

<sup>&</sup>lt;sup>37</sup> Datos obtenidos directamente de la página de internet: http://ahmsa.com/acero/htms/aboutuse.htm.

Hornos de México ocupa un prominente lugar internacional como empresa competitiva, con eficientes *y* avanzados sistemas de producción *y* uno de los más bajos costos de operación.

### a. 2. Riesgo sector y Riesgo empresa.

Después de haber analizado los riesgos del sector se aprecia que la Empresa «va con la economía»38, ya que mantiene gran dependencia de sectores cíclicos; como la industria automotriz y la de la construcción, entre otras. Depender de otros sectores que sean cíclicos con la economía pone en riesgo a la empresa debido a que en épocas de recesión es difícil mantener una rentabilidad, como sucedió en Marzo de 1995, cuando la inflación alcanzó cifras críticas. La producción de bienes y servicios se desplomó, así como el nivel de ocupación. En el primer semestre de 1995 el PIB cayó un 5.8%, el índice de desempleo abierto subió de 3.6% de la población económicamente activa (PEA) en Diciembre de 1994 al 6.6% en Junio y a 7.6% en Agosto de 1995. Además, la salida de recursos continuó en forma acelerada durante el primer semestre de 1995, con lo que México estuvo al borde del colapso productivo *y* financiero. Lo que quizá ha sido más grave todavía que el deterioro de los niveles de vida, fue el desaliento provocado por la crisis después de las expectativas de desarrollo que la gente había venido generando

Al depender directamente de sectores que se mueven en paralelo con la economía, los indicadores de Altos Hornos de México se vieron afectados seriamente, provocando que la empresa cayera dentro de la zona de fracaso financiero, como lo demuestra el método discriminante aplicado en el análisis realizado.

#### b. Análisis cuantitativo.

El Estado de situación financiera y el Estado de resultados son los dos estados sujetos a análisis en el presente estudio. Se seleccionaron seis años que

<sup>&</sup>lt;sup>38</sup> Ir con la economía significa que cuando la economía del país está en crecimiento repercute favorablemente en la empresa. Mas si la economía se contrae, afectará directamente sobre las ventas de la empresa

corresponden al período 1995-2000. Para el desarrollo del análisis se determinaron los índices del rendimiento sobre el capital, rendimiento sobre los activos, la rotación de los activos, además de aplicar el EVA, el método discriminante y el crecimiento sostenible.

El método discriminante es un factor determinante para esta Empresa, ya que indicará la probabilidad de fracaso financiero que pudiera tener la Altos Hornos de México. Asimismo, la variable a controlar, en caso de que se quisiera hacer una reestructura financiera será el Activo total.

El estado de situación financiera *y* el estado de resultados corresponden a los cuadros 3 y 4, respectivamente.

Datos para determinar el costo de capital (Ke)

 $Ke = (TCR + B(Rm-TCR))$ 

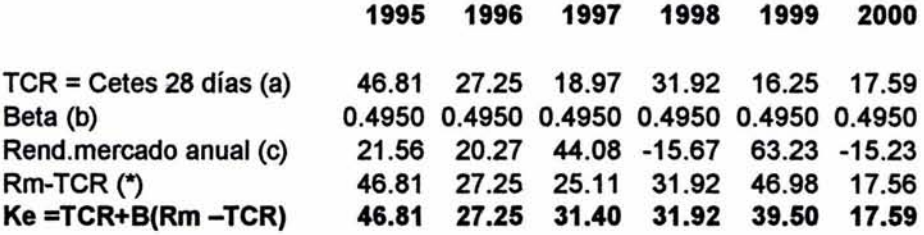

(a)Cetes de la última semana del año correspondiente.

(b) La beta está calculada según los rendimientos del mercado y los rendimientos de la acción.

(c)-Se determinó el rendimiento del mercado con un intervalo semanal, desde el primero de enero al 31 de diciembre, de cada uno de los años

Datos para determinar el costo de la deuda (Kd)

 $Kd = 1 + (D/C \cdot (1-t))$ 

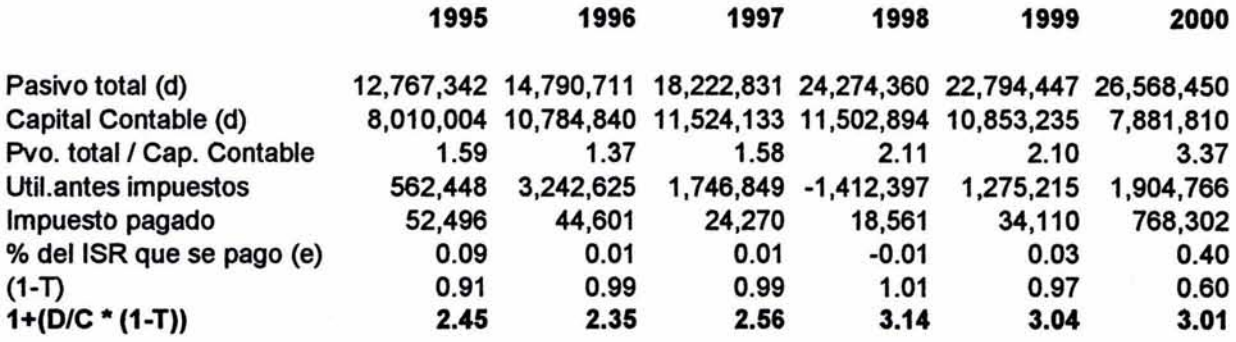

Determinación del costo promedio ponderado de capital (CPPC)

 $CPPC = TCR + B(Rm - TCR) ((1+(D/C * (1-t)))$ 1995 1996 1997 1998 1999 2000 Ke 46.81 27.3 31.4 31.92 39.5 17.59 Kd 2.45 2.35 2.56 3.14 3.04 3.01 CPPC 114.46 64.11 80.36 100.17 120.25 52.97

(d) Datos obtenidos de los estados financieros, (cuadros 1 y 2).

(e) El ajuste por el impuesto y el reparto de utilidades a los trabajadores se hizo de acuerdo a los porcentajes pagados cada año.

(\*) En los casos en que el rendimiento del mercado es menor a la tasa carente de riesgo se tomó únicamente el Cete a 28 días.

## ESTADO DE SITUACION FINANCIERA

# Altos Hornos de México, S.A. <sup>39</sup>

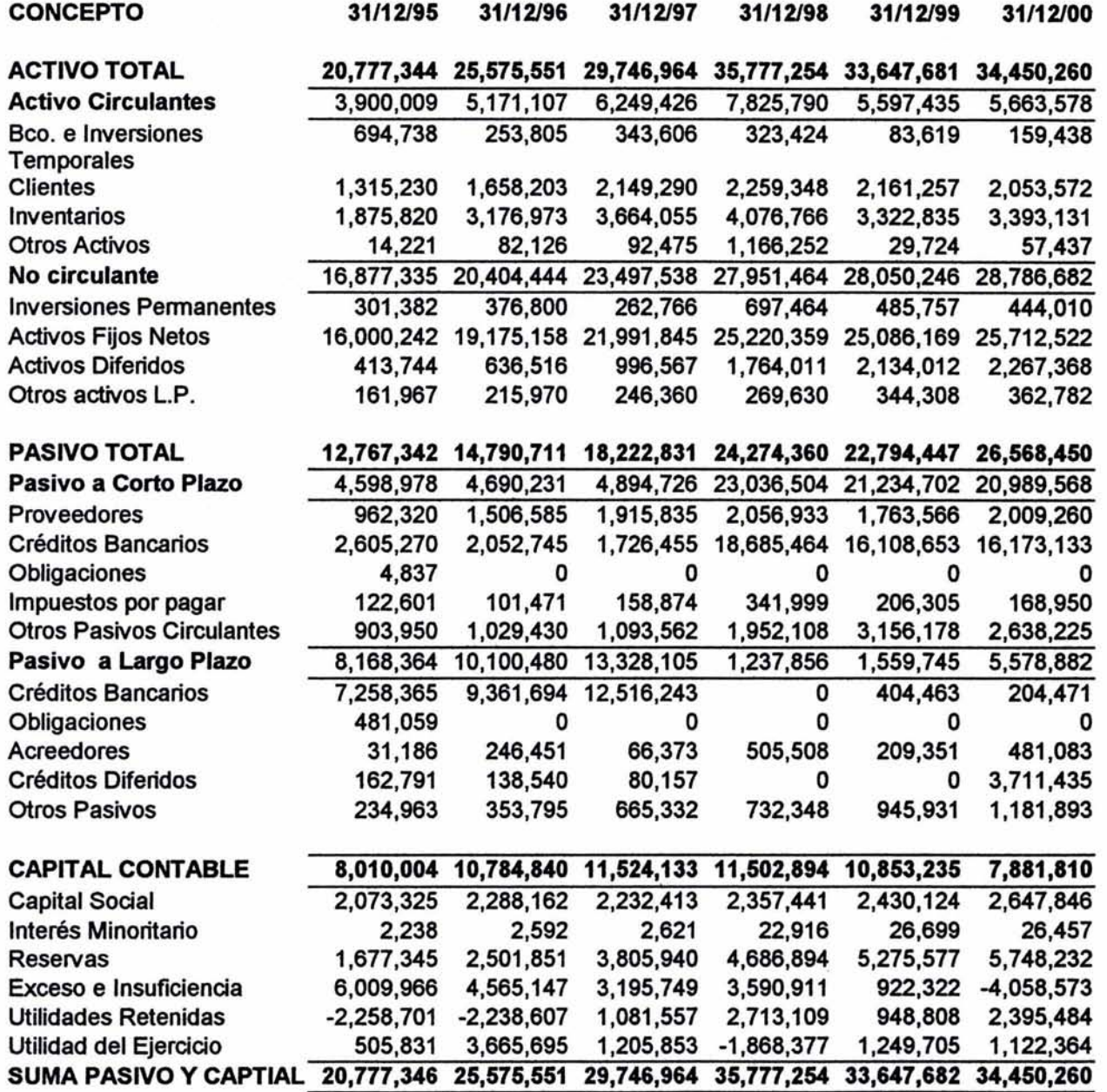

(Cuadro 3)

<sup>&</sup>lt;sup>39</sup> Fuente Bolsa Mexicana de Valores (BMV) reporte anual de Altos Hornos de México xerografía del centro de información de la BMV. Mayo del 2003

## ESTADO DE RESULTADOS

# Altos Hornos de México, S. A. <sup>40</sup>

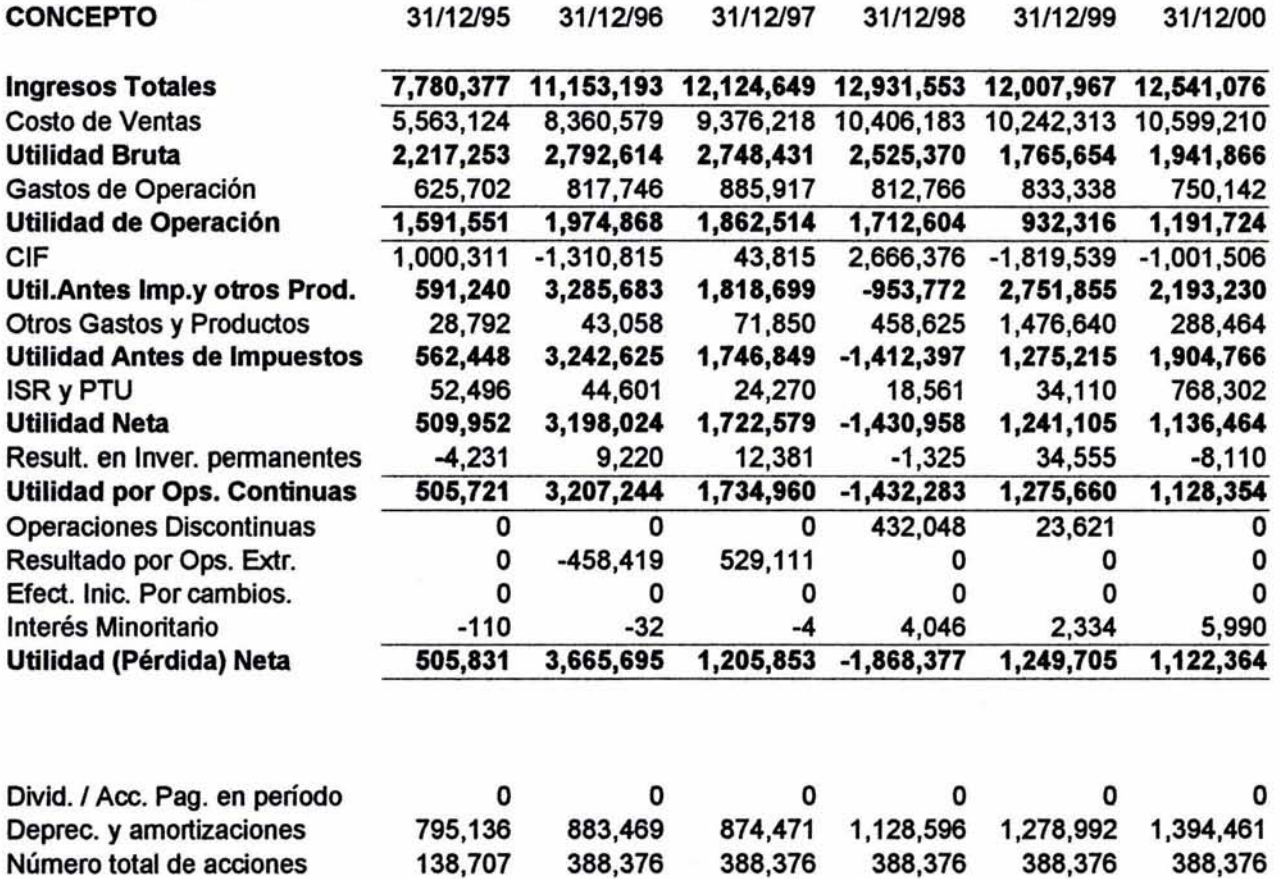

(Cuadro 4)

<sup>&</sup>lt;sup>40</sup> Fuente Bolsa Mexicana de Valores (BMV) reporte anual de Altos Hornos de México xerografía del centro de información de la BMV. Mayo del 2003.

# Determinación del capital operativo invertido y EVA.

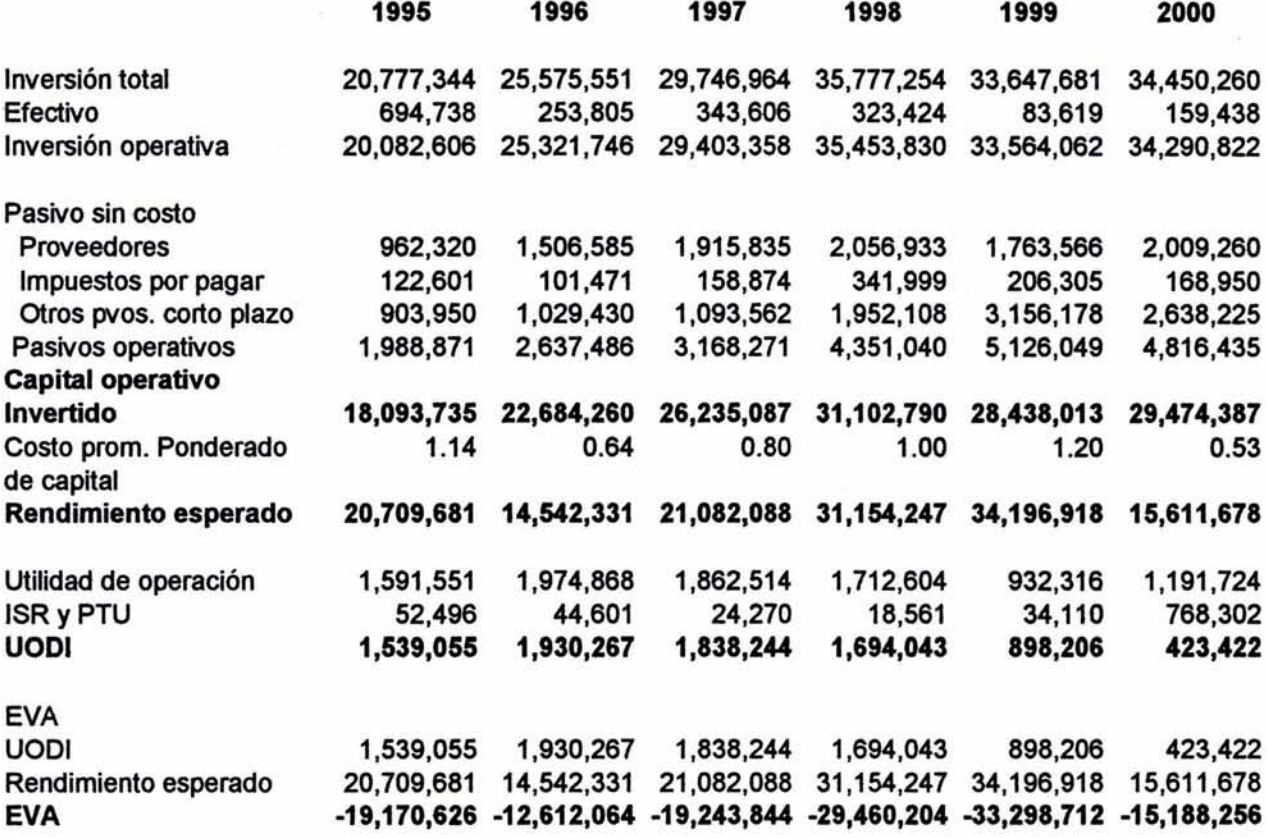

#### Otra manera de determinar EVA

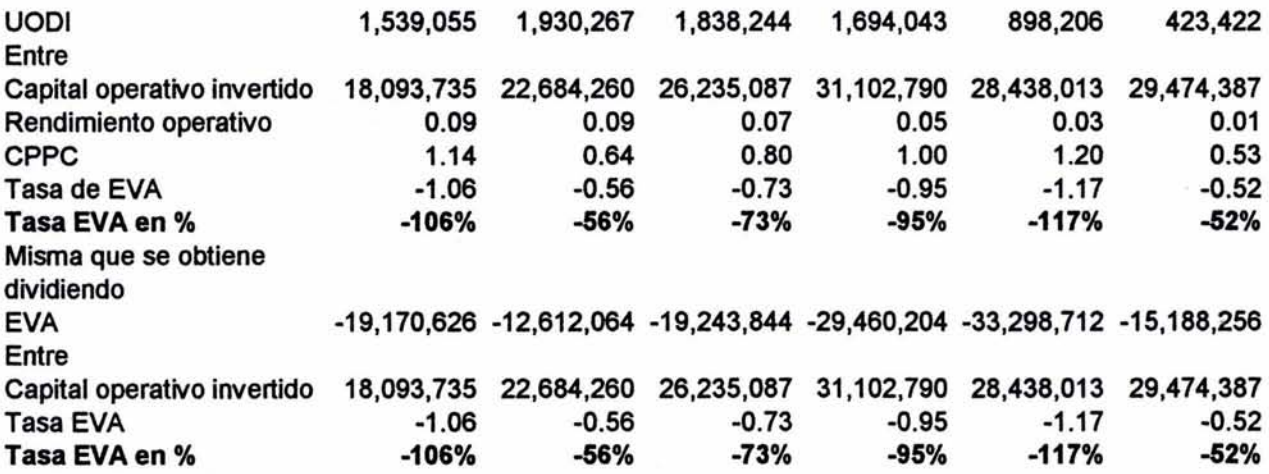

En la determinación del EVA se observa que Altos Hornos de México no crea valor en ninguno de los años del período tomado como muestra, porque su rendimiento, sobre la inversión operativa, está muy por debajo de su costo de capital. Por ejemplo, en el año 2000 la empresa tiene un costo de 53 centavos por cada peso que obtiene, mientras que al invertir ese peso sólo genera 1 centavo. Ésto compromete a la Empresa a seguir endeudándose pues no genera los suficientes flujos como para cubrir sus deudas.

Datos para determinar los indicadores de cada una de las variables del método discriminante.

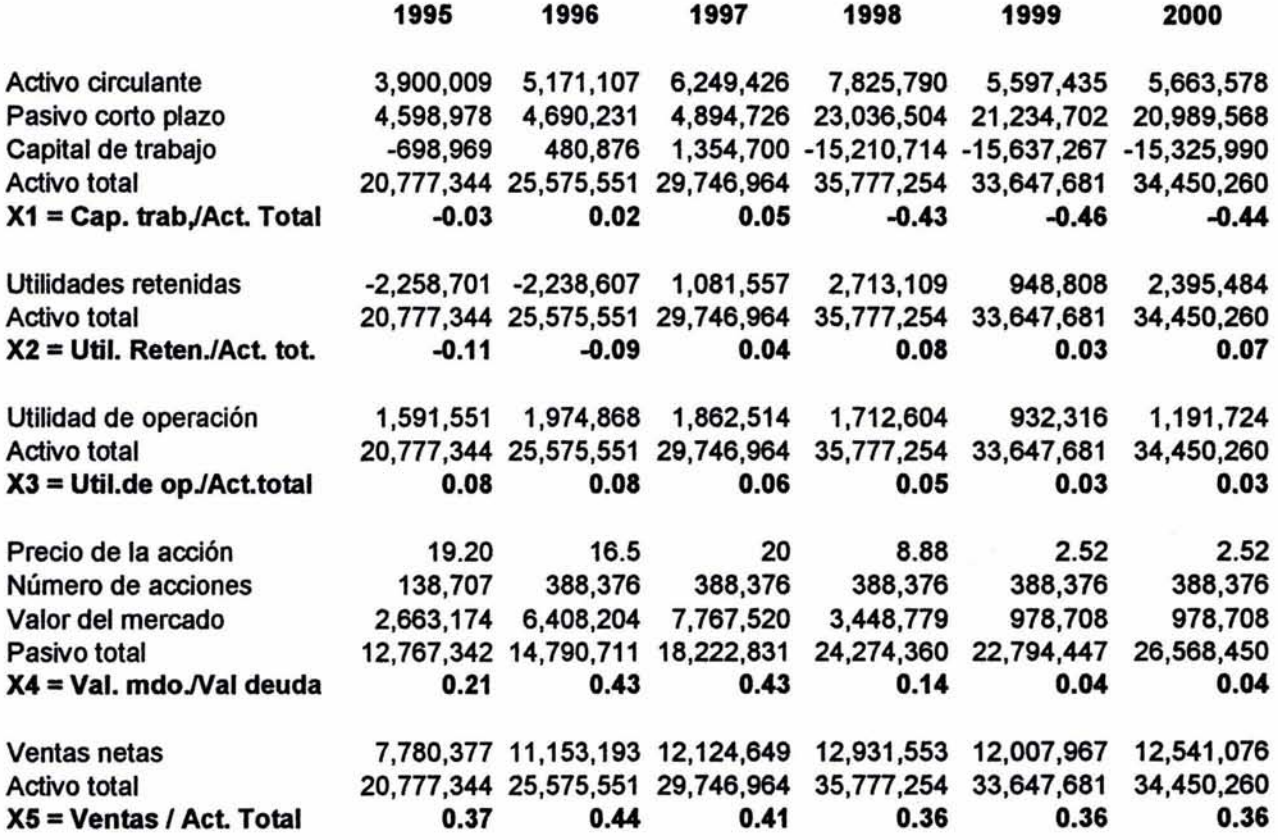
Método discriminante.

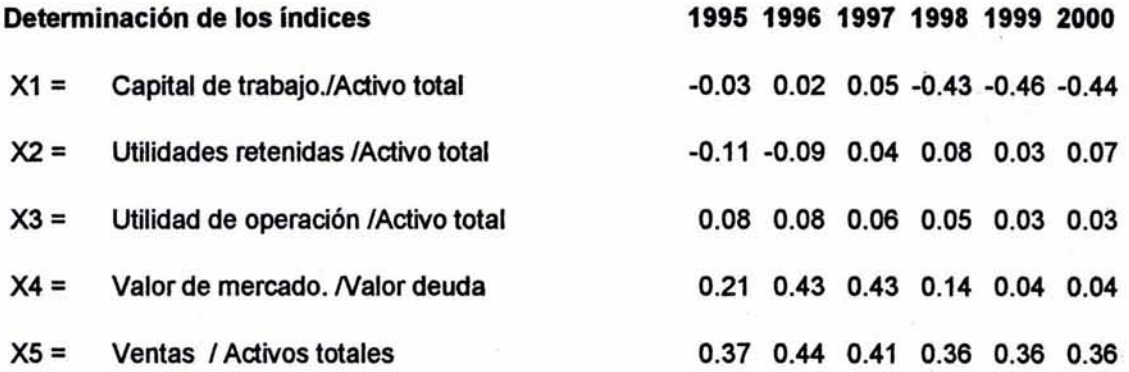

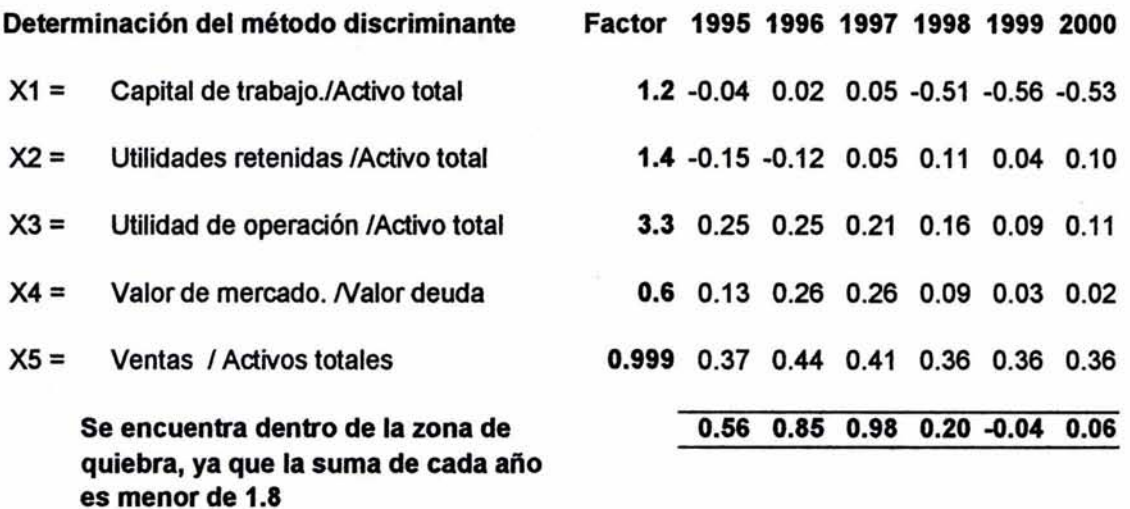

Z > 2.99 - Dentro de la zona, de no quiebra

1.8 < Z > 2.99 - en la zona analizar si su tendencia es a la zona de quiebra o no quiebra

Z < 1.8 - Zona de quiebra

En Altos Hornos de México se puede apreciar qué desde 1995 la empresa tenía ya un fracaso financiero; pudo haber llegado a la quiebra en cualquier momento, porque la tendencia de sus índices va en descenso.

Es muy útil contar con éste método, pues podemos anticiparnos al fracaso financiero planeando algunas estrategias financieras para «salvar» a la empresa. Y debido a que era una de las empresas que cotizaban en Bolsa, pudieron haberse vendido las acciones protegiendo así a los inversionistas *y* no causarles pérdida.

Datos para determinar el crecimiento sostenible.

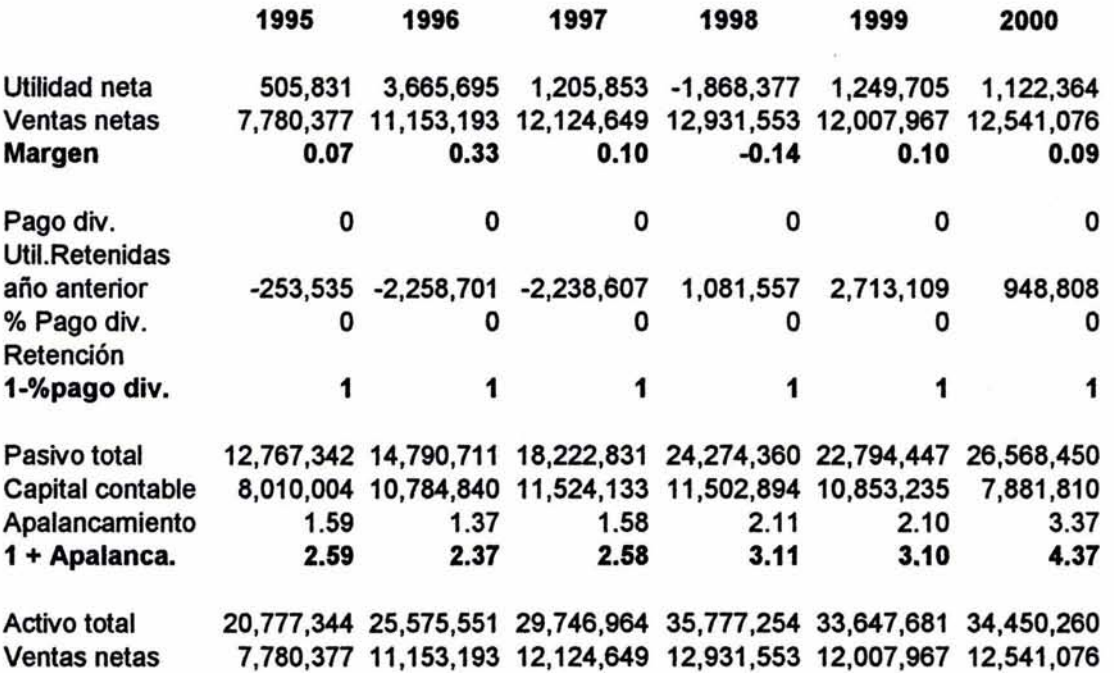

## Crecimiento sostenible.

CS= Margen x Retención x 1 + Apalancamiento Activo total (Margen x Retención x 1 + Apalancamlento} Ventas tot.

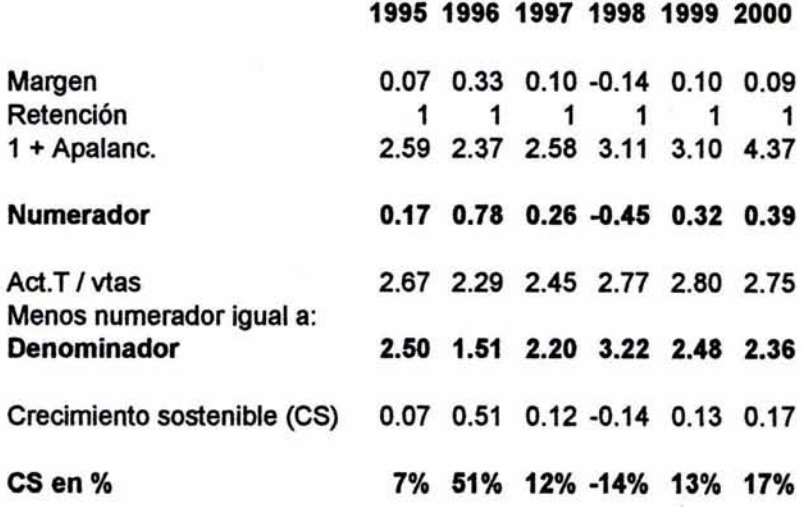

El crecimiento sostenible muestra que los años más críticos fueron 1995, 1996 y 1998. En 1995, la empresa sólo podía crecer 7% en sus ventas. Para 1996 cambió su situación, empezó a utilizar mal sus activos; se observa que todavía podía crecer 51 % sus ventas. Finalmente, en 1998 la empresa ya no podía crecer en ventas con la estructura que tenía, ya que el crecimiento sostenible para ese año fue de -14%, otro riesgo grave de solvencia. Todo ésto muestra la mala administración de la empresa. No se estaban optimizando sus activos.

Resumen de indicadores.

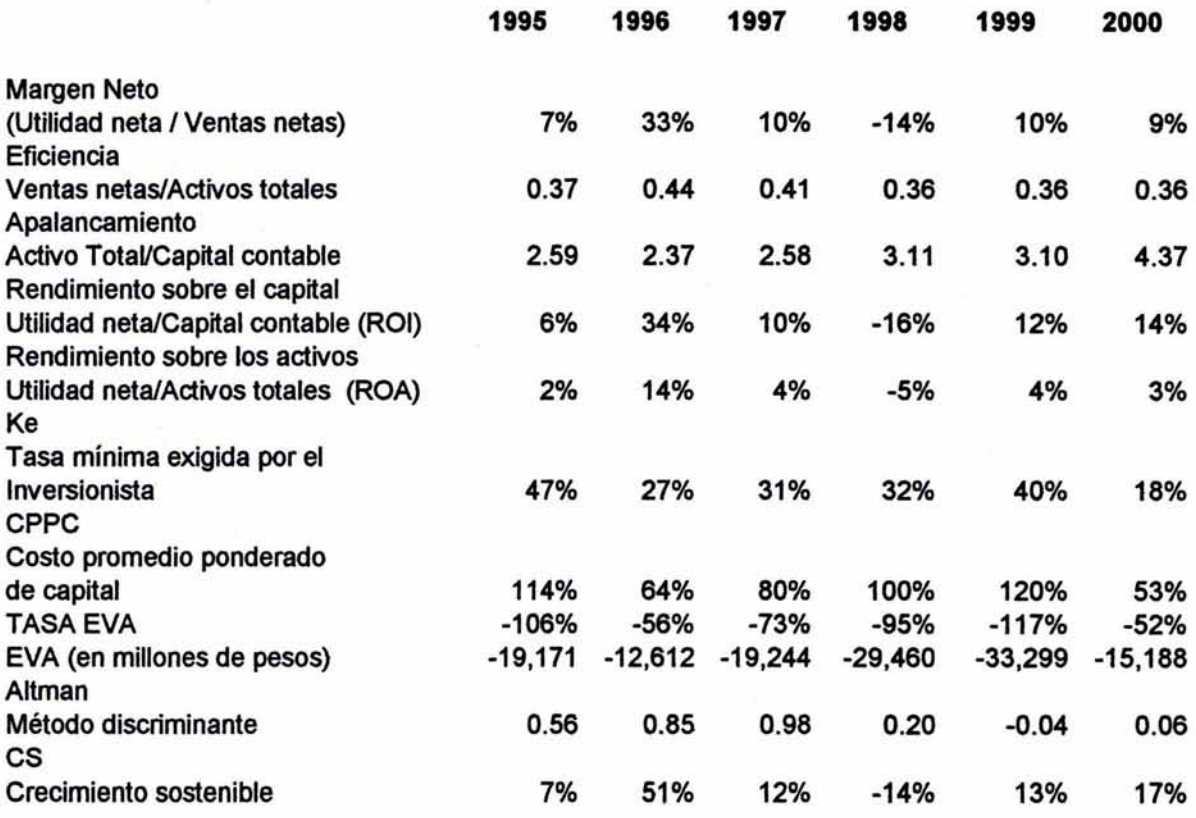

La eficiencia de los activos es muy baja durante los seis años, provocando que la empresa no genere flujos, orillándola entonces a endeudarse. Esta situación demuestra claramente que la razón de apalancamiento va en aumento de 2.59 veces en 1995 a 4.37 en el 2000. Y su costo promedio ponderado de capital indica que por cada peso que recibe, paga 53 centavos en el 2000, pero al invertirlo en la empresa, sólo genera 14 centavos. El método discriminante comprueba la situación señalada ya que la principal variable que determina el fracaso financiero es el Activo total. Una variable más que tiene un peso importante es la utilidad de operación. Por lo tanto, Altos Hornos de México refleja un fracaso financiero desde 1995 con 0.56 de calificación. Cada año el indicador señala un resultado muy bajo, llegando al 2000 con 0.06 de calificación; cuando el factor base para que una empresa no quiebre es de 1.8 como mínimo.

Considérese ésto como un factor clave para que esta empresa tenga riesgo de desaparecer.

Un factor muy importante para que una empresa no quiebre son tos intereses políticos que puedan existir sobre ella. Tales intereses comprometerán a que se la sostenga. Éste es el caso de Altos Hornos de México.

## Resumen

Altos Hornos de México, la empresa siderúrgica en México de mayor producción de acero y otros materiales similares, con diversificación de productos, pertenece a un sector maduro. Tiene dependencia de otros sectores como la industria automotriz y la de la construcción, las cuales son susceptibles a la situación económica del país. Con una estructura de costos alta y certificada bajo las normas de IS0-9002, cuenta con ventajas competitivas reconocidas a nivel internacional por la eficiencia de sus sistemas avanzados de producción, originando bajos costos en ésta.

Con base en el análisis realizado para el período 1995-2000, se reconoce como uno de los principales problemas de esta empresa, el desaprovechamiento de sus recursos, originado principalmente por la mala administración, ya que sus indicadores del método discriminante (0.56, 0.85, 0.98, 0.20, -0.04 y 0.06) van en descenso y muestran que, desde 1995, está dentro de la zona de fracaso financiero. Básicamente porque tiene muchos activos que generan pocas ventas (lo muestra su razón de rotación que, en promedio, es de 0.38 veces), causando una baja rentabilidad y llegando incluso a tener pérdida en 1998 (esto indica que por cada Peso que vende, pierde 14 centavos). La empresa no genera los flujos suficientes por lo que se ve obligada a pedir más capital prestado cada año, generando un CPPC cada vez mayor, obteniéndose un rendimiento menor.

CONCLUSIONES.

El Análisis financiero multivariado es un análisis sencillo al alcance de todo tipo de empresa, sea micro, mediana o grande, y que resulta muy útil para corregir con anticipación el rumbo de actuación de las empresas. Mediante el uso del método discriminante se puede predecir anticipadamente si la empresa puede llegar a tener un fracaso financiero. Con el crecimiento sostenible se pueden realizar análisis de sensibilidades en escenarios pesimistas, optimistas y medios; también puede ayudar a la preparación de los presupuestos al indicar hasta cuánto puede crecer en ventas la empresa con la estructura que tiene. En la proyección de estados financieros resulta útil para la determinación de las necesidades de financiamiento por un incremento determinado . de ventas, así como otras decisiones financieras que se puedan tomar al respecto.

Saber determinar correctamente el costo promedio ponderado de capital (CPPC), y considerando que no es determinado de la misma forma para una empresa abierta que para una cerrada, permite identificar claramente cuánto se está pagando por cada peso obtenido a través de financiamientos internos y externos y si la empresa está generando más que lo que está pagando. Tomando en cuenta todo lo anterior se podrán diseñar algunas estrategias financieras para beneficio de la empresa.

El Análisis financiero multivariado puede entonces formar parte del análisis fundamental que en la actualidad aplica la Bolsa Mexicana de Valores, ya que ésta utiliza el análisis financiero tradicional con adición de un análisis económico. Emplear este análisis que propongo, permitirá a los inversionistas seleccionar con mayor certeza en qué tipo de acción podrán invertir, y así, minimizar el riesgo crédito, también llamado riesgo contraparte.

La ventaja sobre el análisis tradicional es que a través del análisis financiero multivariado se puede determinar con anticipación si la empresa puede llegar a tener un fracaso financiero, si está desperdiciando sus recursos y hasta cuánto pueden aumentar sus ventas con la estructura que tiene. Al utilizar el análisis financiero multivariado se enriquece el análisis tradicional en beneficio de quien va a tomar alguna decisión sobre la información financiera de la empresa.

Referencias bibliográficas.

ALTMAN, Edward I. Corporte Financial Distress and Bankruptcy. 2<sup>a</sup>.ed. Nueva York, John Wiley & Sons, lnc., 1993. 356 págs.

AVELLANEDA OJEDA, Carmenza. Diccionario bilingüe de términos financieros. Santafé de Bogotá, McGraw-Hill, 1999. 376 págs.

BREALEY, Richard A.; Stewart C. Myers. Principios de finanzas corporativas. Trad. por C. Ansotegui, M. A. Espitia, J. Jiménez. 4ª. Ed. Madrid, McGraw-Hill, 1993. 1203 págs.

COPELAND, Tom; Tim Koller, Jack Murrin. Valuation: Measurignand Managing the Value of Companies. 2ª. Ed. Nueva York, John Wiley & Sons, lnc., 1996. 550 págs.

HELMKAMP, John G.; Leroy F. Imdieke, Ralph E. Smith. Principles of Accounting. 3ª. Ed. Nueva York, John Wiley & Sons, lnc., 1989. 1314m págs.

Instituto Mexicano de Contadores Públicos. Principios de contabilidad generalmente aceptados. 17ª. Ed. México, IMCP, 2002.

KOLB, Roberth W. Inversiones. Trad. por J. Coro Pando. México, LIMUSA-Grupo Noriega, 1993. 747 págs.

MORENO FERNÁNDEZ, Joaquín. Las finanzas en la empresa: Información, análisis, recursos y planeación. 5ª. Ed. México, IMCE, 1994. 580 págs.

PORTER MICHAEL, Ventaja competitiva, creación y sostenimiento de un desempeño superior. Trad. por María Ascención de la Campa Pérez Sevilla. 1ª. Ed. México, CECSA, 1987. 545 págs.

ROSS, Stephen A.; Randolph W. Westerfield, Jeffrey F. Jaffe. Finanzas corporativas. Trad. por J. J. Díaz Díaz. 3ª. Ed. México, McGraw-Hill, 1997. 1040 págs.

SALLENAVE, Jean-Paul. Gerencia y planeación estratégica. Santafé de Bogotá, Editorial Norma, 1985. 283 págs.

STEWART, G. Bennett III. The Quest for Value. Nueva York, HarperCollins Publishers, 1990. 781 págs.

OCHOA TORRES, Miguel; Guillermo Quiroz Abed, Raúl Velarde Dabrowski. RION, GEO y Valore: Tres instrumentos para generar valor. México, Brainware-IPADE, 1998.110 págs.

Universidad Nacional Autónoma de México, Instituto Mexicano de Ejecutivos en Finanzas. Valuación de empresas y creación de valor. México, UNAM-IMEF, 2002. 270 págs.

> ESTA TESIS NO SALE DE LA BIBLIOTECA